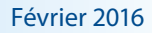

ernational Baccalaurea<br>ccalauréat Internationa<br>chillerato Internaciona

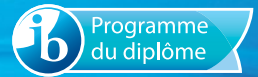

# Notes au coordonnateur

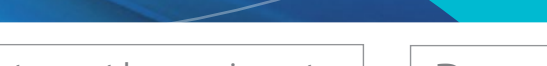

Informations pour les coordonnateurs et les enseignants du Programme du diplôme

## Actualités

### *Notes au coordonnateur et lettres d'information*

Pour des actualités et des informations générales sur l'IB (par exemple, les développements en matière de recherche, les possibilités de perfectionnement professionnel), deux publications sont à votre disposition : la lettre d'information *Actualités mondiales de l'IB*, qui propose des actualités d'ordre général à la communauté de l'IB, et *L'IB dans la pratique*, qui se concentre sur les pratiques pédagogiques de l'IB et fournit les dernières actualités sur les programmes d'études de l'IB et leur évaluation, ainsi que sur le réseau de collaborateurs de l'IB (IBEN). Les anciens numéros de ces deux lettres d'information sont disponibles sur le site Web public de l'IB à l'adresse http://www.ibo.org/fr/news/newsletter-from-the-ib/. Les coordonnateurs recevront automatiquement ces publications dans un courriel envoyé à l'adresse électronique qu'ils ont saisie dans le système d'information du Baccalauréat International (IBIS).

## **Modification du calendrier de publication des**  *Notes au coordonnateur* **du Programme du diplôme**

Les *Notes au coordonnateur* du Programme du diplôme ont récemment fait l'objet d'une révision, à l'issue de laquelle il a été décidé de réduire le nombre de publications annuelles de quatre à trois, en supprimant le numéro de novembre. Avec le nouveau calendrier, les publications se feront donc en février, en mai et en septembre. Ces mois ont été choisis de façon à pouvoir présenter les principales mises à jour au début de l'année scolaire de tous les établissements et couvrir à la fois les sessions d'examens de mai et de novembre.

## *Le Programme du diplôme : des principes à la pratique (2015)*

Une version révisée du document intitulé *Le Programme du diplôme : des principes à la pratique* a été publiée sur le Centre pédagogique en ligne (CPEL) en avril 2015. Celle-ci intègre des aspects des approches de l'enseignement et de l'apprentissage. Outre ces changements, ce guide important pour la mise en œuvre du programme constitue une mise à jour complète de la version 2009 et comprend des idées tirées du document intitulé *En quoi consiste le système éducatif de l'IB ?*

## **Révision des exigences du Programme du diplôme**

Nous rappelons aux coordonnateurs que l'obtention du Programme du diplôme de l'IB est soumise à de nouvelles exigences entrées en vigueur lors de la session d'examens de mai 2015. Les coordonnateurs sont appelés à attirer l'attention des enseignants de l'IB (en particulier ceux de théorie de la connaissance) et des superviseurs du mémoire sur ces changements. Pour

### **Dans ce numéro :**

**Actualités [Tronc commun](#page-7-0) [Langues](#page-14-0)**

**Individus et sociétés**

**[Sciences](#page-19-0)**

**Mathématiques**

**[Arts](#page-20-0)**

**Légalisation des résultats au Programme du diplôme**

**Développement pédagogique et cycles de révision du Programme du diplôme**

**[L'IB sur le Web](#page-28-0)**

de plus amples informations, veuillez consulter le document *[Programme du diplôme de l'IB – Simplification des exigences](http://occ.ibo.org/ibis/occ/Utils/getFile2.cfm?source=/ibis/occ/spec/coord.cfm&filename=dp%2Fd_0_dpyyy_mon_1402_1_e%2Epdf)  [requises pour l'obtention du diplôme et des facteurs éliminatoires](http://occ.ibo.org/ibis/occ/Utils/getFile2.cfm?source=/ibis/occ/spec/coord.cfm&filename=dp%2Fd_0_dpyyy_mon_1402_1_e%2Epdf)* dans le dossier **Politiques et pratiques** de la section **Bibliothèque** d'IBIS.

## **Publications numériques**

Trois sites Web dédiés à différents cours du Programme du diplôme sont désormais disponibles à partir du CPEL :

- un site dédié aux approches de l'enseignement et de l'apprentissage dans le Programme du diplôme ;
- un site dédié au cours de systèmes de l'environnement et sociétés (première évaluation en 2017) ;
- un site dédié au cours de politique mondiale (première évaluation en 2017).

Chacun de ces sites contient de nombreuses ressources destinées aux enseignants, notamment des guides, du matériel de soutien pédagogique, des études de cas, des conseils pratiques et des vidéos ainsi que des documents de soutien à l'évaluation, le cas échéant. Les enseignants sont invités à consulter régulièrement ces sites, car d'autres ressources seront ajoutées au cours des prochains mois.

## **Révision des programmes d'informatique et de TISG : appel à participation**

Les programmes d'études d'informatique et de technologie de l'information dans une société globale (TISG) sont en cours de révision, et les premières étapes de révision seront menées conjointement. Le but de cette révision est d'examiner l'approche adoptée par l'IB en ce qui concerne l'enseignement de la technologie de l'information et de l'informatique.

Dans le cadre de notre engagement continu envers la collaboration et la consultation, nous recherchons des enseignants ayant l'expérience du cours de TISG ou d'informatique, qui souhaiteraient prendre part au processus de révision des programmes d'études. Les groupes de discussion en ligne lancés en août 2015 ont été suivis par des réunions traditionnelles.

Les enseignants souhaitant participer à l'une ou l'autre de ces activités sont priés d'envoyer un CV (de 2 pages maximum) accompagné d'une courte déclaration d'intérêt (de 500 mots maximum) qui devra préciser le nom et l'adresse de leur établissement scolaire, contenir un résumé de leur expérience de l'enseignement de la TISG ou de l'informatique et inclure un paragraphe expliquant de quelle manière l'IB devrait proposer les matières liées à la technologie de l'information et à l'informatique, et pour quelles raisons. Ces deux documents doivent être envoyés par courriel à l'adresse [dpdevelopment@ibo.org](mailto:dpdevelopment@ibo.org).

## **Observateurs externes**

Les enseignants du Programme du diplôme de l'IB sont invités à proposer leur candidature afin de participer aux réunions de normalisation et/ou de délibérations de l'IB, en tant qu'observateurs, pour la session d'examens de mai 2016. La plupart des réunions de délibérations de juin se déroulent désormais en ligne, suite à une réunion de normalisation traditionnelle tenue à Cardiff, peu après les examens de mai. C'est pourquoi l'IB offre à présent les deux possibilités suivantes aux observateurs externes.

- 1. Participer à la réunion de délibérations de mai 2016 qui aura lieu au centre de l'évaluation de l'IB, à Cardiff, au Pays de Galles, en juin 2016.
- 2. Participer à la réunion de normalisation de mai 2016 qui aura lieu au centre de l'évaluation de l'IB, à Cardiff, au Pays de Galles, en mai 2016. **et**

Participer à la réunion de délibérations correspondante qui aura lieu en ligne en juin 2016 (depuis leur établissement scolaire ou leur domicile, par l'intermédiaire de Skype ou de notre site Moodle).

S'ils sont intéressés par la première possibilité, les enseignants du Programme du diplôme de l'IB sont invités à proposer leur candidature afin d'observer l'une des matières suivantes :

- biologie :
- technologie du design ;
- chimie ;
- mathématiques NS ;
- physique.

S'ils sont intéressés par la seconde possibilité, les enseignants du Programme du diplôme de l'IB sont invités à proposer leur candidature afin d'observer l'une des matières suivantes :

- anglais A : langue et littérature ;
- anglais A : littérature ;
- philosophie ;
- espagnol A : littérature ;
- théorie de la connaissance.

L'invitation d'observateurs externes a pour but de permettre une meilleure compréhension des processus d'établissement de normes et d'attribution des notes finales. Les enseignants qui prennent part à ces réunions devront remettre un rapport contenant leurs observations au responsable en chef de l'évaluation du Programme du diplôme.

Les enseignants qui souhaitent devenir observateurs externes doivent obtenir l'accord écrit de leur chef d'établissement avant d'envoyer leur candidature à Richard Thomas, responsable adjoint de l'évaluation (richard.thomas@ibo.org), au centre de l'évaluation de l'IB, à Cardiff. Leur demande doit contenir de brefs renseignements personnels et un compte rendu de leur

expérience en tant qu'enseignant du Programme du diplôme de l'IB. Ils doivent également indiquer :

- leur nom;
- la matière et le niveau qui les intéresse ;
- le nom et l'adresse de leur établissement ;
- le code de l'établissement.

Les enseignants dont la candidature n'a pas été retenue dans le passé sont invités à présenter une nouvelle demande. Seul un nombre restreint d'observateurs peut être invité à chaque session. La priorité sera donnée aux demandes émanant d'établissements qui n'envoient pas régulièrement de participants aux réunions de normalisation ou de délibérations, et qui n'ont pas envoyé d'observateurs dans quelque matière que ce soit au cours des cinq dernières années. À l'exception des réunions pour les cours de langues, les observateurs devront avoir une bonne compréhension de l'anglais. La date de clôture des candidatures est fixée au 18 mars 2016. L'IB ne communiquera pas avec les candidats dont la candidature n'est pas retenue. L'IB assumera les frais de déplacement, d'hébergement et de restauration dans la mesure du raisonnable, mais la participation à la réunion ellemême ne sera pas rémunérée.

## **Devenir examinateur de l'IB**

Vous souhaitez approfondir votre connaissance de l'évaluation ? Vous pensez pouvoir apporter votre soutien au perfectionnement professionnel des enseignants de votre établissement ?

Alors vous tombez à point : l'IB recherche des examinateurs pour toutes les matières du Programme du diplôme, du Programme à orientation professionnelle et du Programme d'éducation intermédiaire.

Ce besoin est encore plus important dans les matières suivantes :

- anglais (tous cours et tous programmes confondus) ;
- néerlandais (tous cours et tous programmes confondus) ;
- espagnol B ;
- français B;
- technologie du design ;
- musique ;
- théâtre ;
- cinéma (notamment en espagnol).

Nous vous serions reconnaissants de bien vouloir transmettre cette information aux enseignants de votre établissement ainsi qu'à toute autre personne susceptible d'être intéressée et de postuler.

Vous pourrez obtenir des informations complémentaires ou accéder au formulaire de candidature à l'adresse [http://www.](http://www.ibo.org/fr/examiners) [ibo.org/fr/examiners.](http://www.ibo.org/fr/examiners)

Pour toute question relative aux examens, veuillez envoyer un courriel à l'adresse [examiner\\_maintenance@ibo.org.](mailto:examiner_maintenance@ibo.org)

## **Système de chargement de travaux d'élèves**

Le nouveau système de chargement de travaux d'élèves permet aux établissements scolaires et aux candidats de charger les travaux suivants :

- essai de théorie de la connaissance ;
- exposé de théorie de la connaissance ;
- épreuves orales des groupes 1 et 2 ;
- travaux écrits du groupe 2 ;
- arts visuels.

L'IB a tenu compte des retours d'information reçus, et nous avons le plaisir de vous annoncer que les établissements scolaires ont pu charger à la fois les essais de théorie de la connaissance et les travaux écrits du groupe 2 pour la session de mai 2015. Lors des sessions précédentes, les candidats avaient uniquement la possibilité de charger leurs essais de théorie de la connaissance. Les candidats ont toujours la possibilité de charger eux-mêmes leur essai de théorie de la connaissance et les travaux écrits du groupe 2 si l'établissement souhaite qu'ils continuent à utiliser le processus de chargement qui leur est réservé.

Nous sommes très satisfaits de la réaction des établissements qui ont chargé les travaux de leurs élèves à l'aide du nouveau système. À ce jour, plus de 156 000 portfolios ont été envoyés au centre de l'évaluation de l'IB, à Cardiff, en vue d'une évaluation. Certains établissements scolaires se sont montrés très positifs et ont trouvé le nouveau système beaucoup plus convivial. Nous remercions les établissements pour leur enthousiasme et leur patience lors de la mise à l'essai du nouveau système de chargement, et pour tous les retours d'information que nous avons reçus.

### **Chargement des travaux**

Le matériel d'évaluation de plusieurs matières est déjà chargé par les établissements (par exemple, les essais de théorie de la connaissance, les enregistrements pour l'évaluation interne de langue A). L'IB s'engage à étendre le chargement de travaux d'élèves à un plus grand nombre de matières, ce qui permettra à la fois aux établissements de réaliser des économies considérables et à l'IB de voir la notation des travaux des candidats gagner en efficacité et en qualité.

#### **À compter de novembre 2015**

En plus des travaux d'élèves qui peuvent déjà être chargés par les établissements, les travaux suivants devront également être chargés sur le système d'information de l'IB (IBIS) à compter de la session de novembre 2015.

Projet de technologie de l'information dans une société globale (TISG) NM/NS

- Tâches écrites de langue A : langue et littérature NM/NS
- Travaux écrits de langue A : littérature NM/NS
- Travail écrit de littérature et représentation théâtrale NM (évalué en externe)
- Représentation et présentation orale individuelle de littérature et représentation théâtrale NM (évaluées en interne)

Aucune liste des examinateurs assignés ne sera publiée pour les travaux susmentionnés. Par conséquent, aucun matériel sur support papier ne pourra être envoyé directement aux examinateurs. En ce qui concerne les travaux évalués en interne, seuls les échantillons sélectionnés au moyen d'IBIS devront être chargés. Les coordonnateurs devront toutefois se préparer à charger des travaux supplémentaires aux fins de la révision de notation, au cas où un autre échantillonnage de travaux serait demandé.

#### **À compter de mai ou de novembre 2016**

Le tableau qui suit présente le calendrier de chargement des travaux pour le Programme du diplôme et le Programme à orientation professionnelle (POP) de l'IB, pour les sessions d'examens de mai et de novembre 2016. Les composantes réalisées dans le cadre des cours continueront à être chargées après 2016. Ce calendrier tient compte des travaux évalués en interne et en externe, mais ne fait pas référence aux copies d'examen que les établissements envoient à un centre de numérisation. Veuillez noter que tous les mémoires doivent être chargés par les établissements scolaires à compter de la session de novembre 2016.

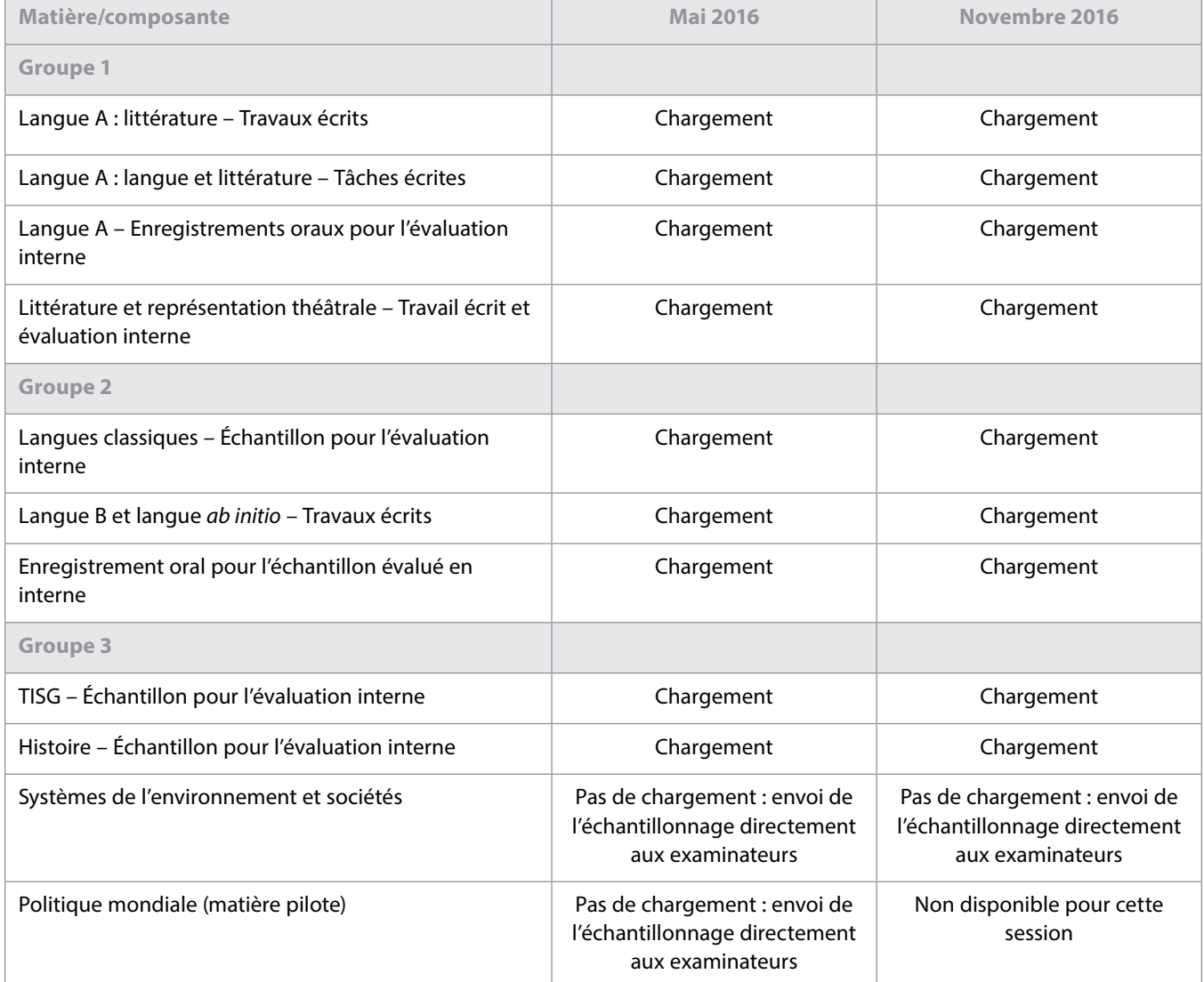

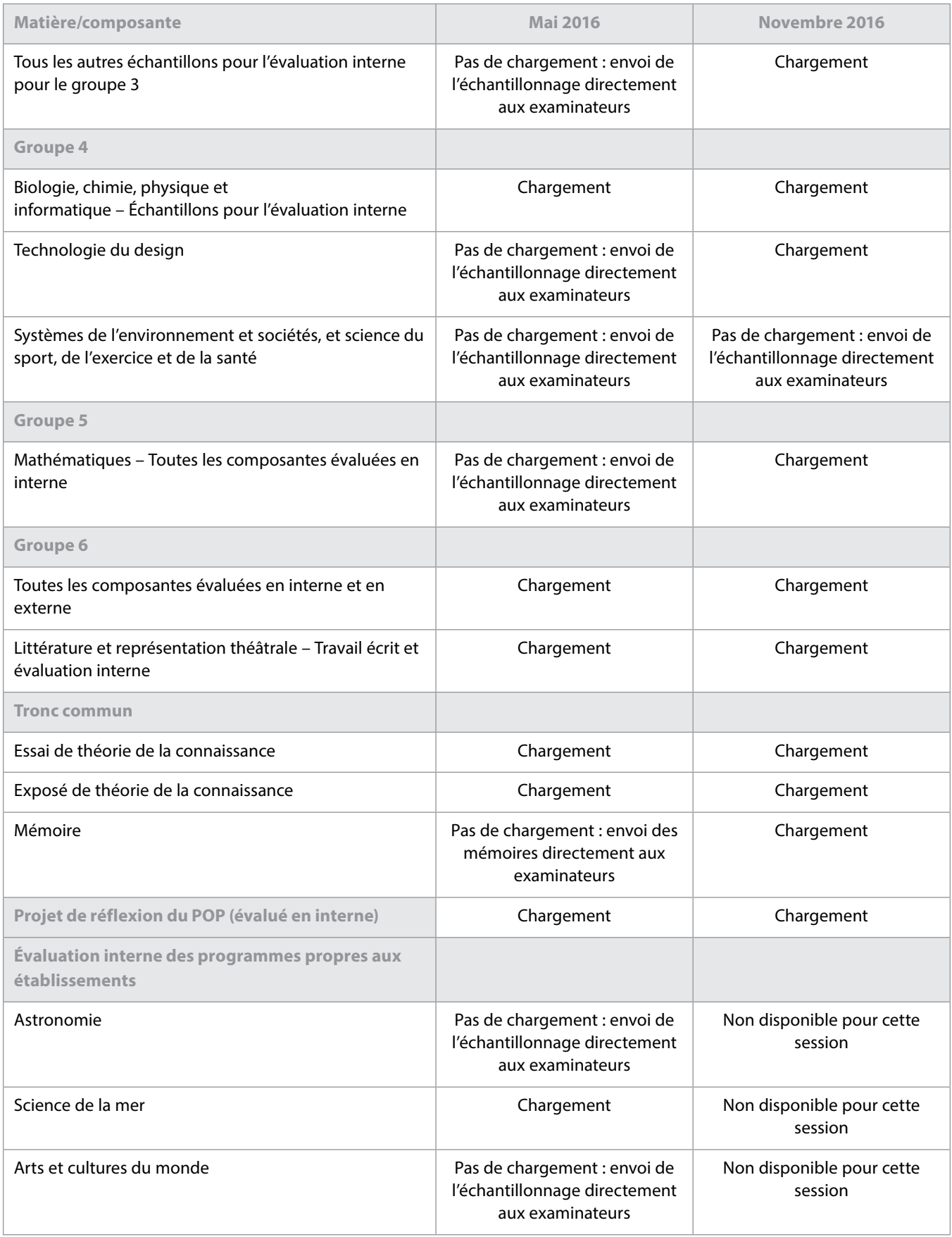

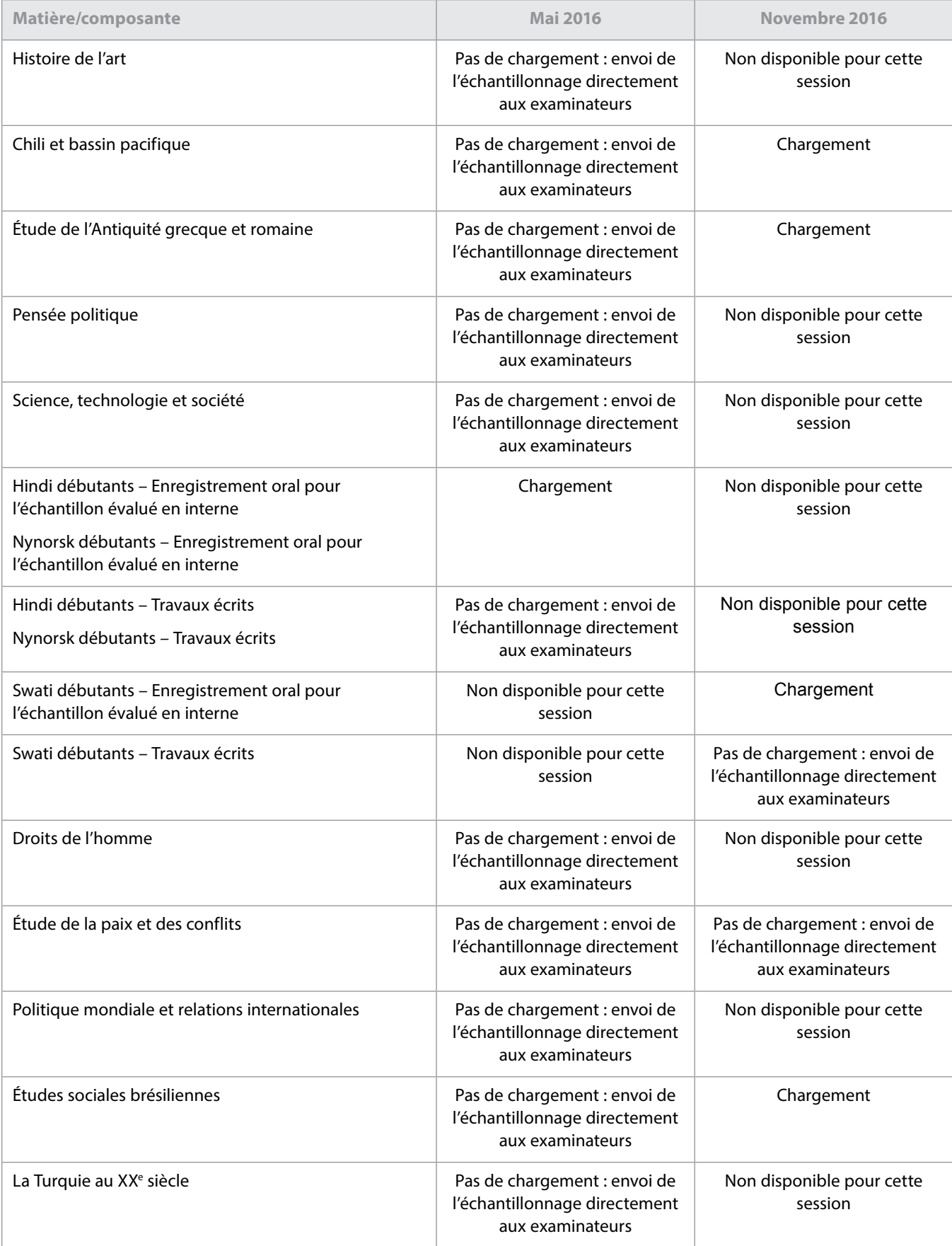

#### **Déclarations d'authenticité**

L'IB s'attend à recevoir de plus en plus de travaux de candidats (évalués en interne et en externe) par voie électronique. C'est pourquoi nous essayons de restreindre le nombre de formulaires envoyés aux examinateurs avec les travaux, de façon à réduire les tâches administratives qui incombent aux établissements.

L'une de ces tâches reste toutefois incontournable : obtenir des élèves la confirmation de l'authenticité du travail qu'ils envoient pour l'évaluation.

Le système de chargement de travaux d'élèves de l'IB autorise les coordonnateurs de l'IB et les membres de la direction des établissements à charger les travaux au nom des candidats. Le cas échéant, le système leur demande de confirmer, pour chaque travail envoyé, qu'ils ont reçu la déclaration d'authenticité correspondante signée par le candidat.

Il incombe aux établissements de s'assurer que toutes les déclarations ont été correctement remplies, enregistrées et conservées, et qu'elles pourront être transmises à l'IB si l'authenticité d'un travail est remise en cause durant le processus d'évaluation.

Les établissements doivent également s'assurer que la déclaration d'authenticité d'un candidat correspond au travail envoyé pour l'évaluation. L'IB n'acceptera pas qu'un travail soit remplacé par un autre si l'authenticité d'un travail est remise en cause ou si la date limite d'envoi a été dépassée. L'IB déplore de devoir disqualifier plusieurs élèves pour cause de plagiat ou de collusion, lors de chaque session, qui affirment que le travail envoyé était en réalité une première ébauche et que l'établissement scolaire s'est trompé au moment du chargement. Lorsqu'ils se trouvent dans cette situation, il arrive que les élèves demandent réparation à leur établissement.

## **Modification de la révision de notation de l'évaluation interne**

À l'heure actuelle, les établissements scolaires envoient déjà par voie électronique des échantillons à l'IB pour certaines tâches d'évaluation interne. D'ici novembre 2016, l'IB souhaite que presque tous les échantillons d'évaluation interne soient envoyés de cette manière. En recevant les travaux par voie électronique, l'IB peut en effet s'assurer de la qualité des normes de révision de notation appliquées par les examinateurs de la même façon qu'il le fait pour les normes de notation utilisées pour les copies d'examen pour une composante.

En novembre 2015, l'IB a commencé à utiliser un nouveau système pour la révision de notation de l'évaluation interne, appelé « échantillonnage dynamique ». Ce système plus performant a d'abord été utilisé pour les formulaires accompagnant les exposés de théorie de la connaissance et les composantes d'évaluation interne de TISG.

Comme ils le faisaient déjà, les enseignants doivent saisir les notes attribuées aux élèves pour les travaux évalués en interne sur IBIS. Une fois les notes saisies, et comme c'était le cas jusqu'à présent, un échantillonnage destiné à la révision de notation sera requis par IBIS. Au lieu d'être envoyé à un examinateur, cet échantillonnage doit désormais être chargé sur IBIS.

La date limite d'envoi de l'échantillonnage destiné à la révision de notation est maintenue au 20 avril pour la session d'examens de mai et au 20 octobre pour la session d'examens de novembre. Comme indiqué ci-après, le même nombre de travaux d'élèves devra être envoyé pour cet échantillonnage.

- Lorsque moins de 6 candidats sont inscrits pour une matière, tous les travaux seront requis par IBIS.
- Lorsque le nombre de candidats est compris entre 6 et 20, 5 échantillons seront requis.
- Lorsque le nombre de candidats est compris entre 21 et 40, 8 échantillons seront requis.
- Lorsque le nombre de candidats est supérieur à 40, 10 échantillons seront requis.

Les examinateurs auront accès aux échantillons de travaux de candidats et pourront les noter sur leur ordinateur. La qualité de la révision de notation des examinateurs sera garantie à l'aide de copies d'entraînement, de validation et de contrôle, de la même manière que pour la notation par les examinateurs des copies d'examen et de certains travaux évalués en externe. Avant d'être autorisés à noter des travaux de candidats, les examinateurs devront noter des exemples de travaux ayant déjà été corrigés de manière définitive par l'examinateur principal, en respectant la norme appliquée par ce dernier (et dans une marge de tolérance définie). D'autres exemples de travaux corrigés par l'examinateur principal seront glissés dans les travaux envoyés à chaque examinateur pour révision de notation. Tant qu'un examinateur continue de noter les travaux en appliquant la même norme que l'examinateur principal (avec une certaine marge de tolérance), il peut continuer à corriger des échantillons de travaux d'élèves. Si un examinateur n'applique pas la norme suivie par l'examinateur principal de manière systématique, le logiciel de notation électronique l'empêchera de corriger d'autres échantillons jusqu'à ce qu'une discussion ait lieu avec un examinateur superviseur pour clarifier l'application des critères d'évaluation.

Tout comme une marge de tolérance sera appliquée à la révision de notation des examinateurs, une marge de tolérance sera également appliquée à la notation des enseignants. Si ces derniers appliquent les critères d'évaluation de la même manière que l'examinateur principal et son équipe, le nombre total de points pour chaque candidat ne sera pas ajusté. Lorsque les notes attribuées par l'enseignant se trouvent en dehors de la marge de tolérance, un ajustement statistique sera appliqué aux notes de tous les candidats de l'établissement concerné. Lorsque plusieurs enseignants d'un établissement interviennent dans la notation du même type

de travail évalué en interne, comme pour l'exposé de TdC, il est fondamental qu'ils veillent à normaliser leur notation. De cette façon, tout ajustement découlant de la révision de notation décidé sur la base de l'échantillonnage sera juste pour tous les travaux des candidats, même s'ils ne sont pas représentés dans l'échantillonnage.

Le processus de révision de notation reposant sur l'« échantillonnage dynamique » est décrit ci-après.

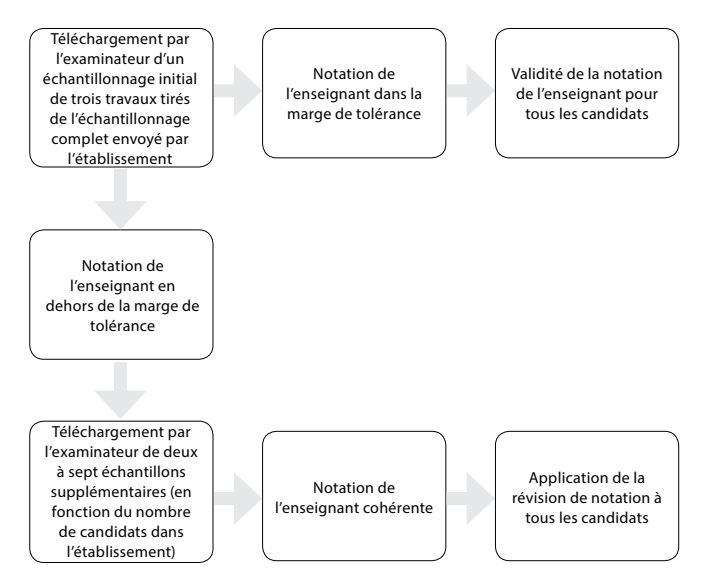

Étant donné que les examinateurs appliqueront la même norme que l'examinateur principal, ils pourront fournir un retour d'information plus précis et plus pertinent aux établissements sur les échantillons envoyés pour la révision de notation. L'IB a l'intention de mettre à la disposition des enseignants des formations très similaires à celles des réviseurs de notation afin qu'ils aient les meilleures chances de noter dans le respect de la norme globale et que leurs notes soient conservées lors du processus de révision de notation.

## **Enquête sur la flexibilité du Programme du diplôme**

Nous enverrons un lien vers une enquête en ligne aux coordonnateurs du Programme du diplôme courant février 2016, qui portera sur la flexibilité du programme. Les coordonnateurs sont vivement encouragés à y répondre pour nous faire part de leur avis et de leurs remarques sur ce sujet de recherche fondamental.

## **Nouvelle présentation des épreuves d'examen du Programme du diplôme à compter de mai 2015**

L'IB s'engage à assurer l'accessibilité et la clarté de ses épreuves d'examen auprès de tous ses candidats ; c'est pourquoi plusieurs modifications ont été apportées à la présentation des épreuves écrites du Programme du diplôme pour les sessions à compter de mai 2015. Les principales modifications

sont détaillées dans ce document et des exemples sont mis à disposition dans la **Bibliothèque** d'IBIS (**Information sur l'évaluation** > **Exemples d'épreuves d'examen**) afin de donner un aperçu de la nouvelle présentation des épreuves d'examen et de permettre aux enseignants comme aux élèves de se familiariser avec ces changements. Les mêmes documents sont aussi disponibles sur le CPEL.

Veuillez noter qu'il s'agit uniquement de changements dans la présentation et non de modifications de la structure ou des critères d'évaluation des épreuves. Les exemples fournis illustrent la nouvelle présentation, mais ne constituent pas des exemples de types de questions ou de nombre de points par question.

Le changement le plus important et le plus évident est celui de la police utilisée pour le texte. Auparavant, la police utilisée sur la couverture des épreuves d'examen était Myriad Pro, tandis que la police utilisée pour les textes à l'intérieur était Times New Roman. Depuis mai 2015, sauf dans les cas où une police différente est habituellement utilisée (par exemple, pour les textes des épreuves 1 de langue B), tous les textes sont rédigés dans la police **Arial**. Il existe toutefois deux exceptions à cette règle :

- la police Times New Roman continue d'être utilisée dans les épreuves d'examen du groupe 5 (Mathématiques) pour la notation mathématique, les variables et les nombres ; pour tout le reste, la police utilisée est Arial ;
- la police Times New Roman continue d'être utilisée dans les épreuves d'examen du groupe 4 (Sciences) pour les lettres grecques ainsi que pour les symboles f, l, i, x et y ; pour tout le reste, la police utilisée est Arial.

La présentation des pages de couverture a également été légèrement modifiée pour que le titre de l'épreuve et les instructions pour les candidats soient les plus clairs possible. Les autres modifications concernent l'alignement du texte (l'alignement à gauche remplace désormais la justification de l'ensemble du texte) et l'arrêt de l'utilisation du style italique dans lequel les instructions pour les candidats étaient auparavant rédigées.

Les polices utilisées dans les recueils de données pour la chimie et la physique ont été modifiées pour correspondre à celles utilisées dans les épreuves d'examen.

## <span id="page-7-0"></span>Tronc commun

### **Mémoire**

La nouvelle version du mémoire commencera à être mise en œuvre en 2016 pour une première évaluation en 2018. Les coordonnateurs et superviseurs du mémoire sont invités à lire la dernière mise à jour sur la révision du programme publiée en mars sur le Centre pédagogique en ligne. Ce document présente les principaux changements qui interviendront.

### **Addenda à la matrice des points au diplôme conformément au** *Guide du mémoire* **en vigueur**

Un addenda au *Guide du mémoire* (premiers examens en 2013) est désormais disponible sur la page du CPEL consacrée au mémoire. Les informations qu'il contient s'appliquent à l'ensemble du Programme du diplôme et sont tirées du document intitulé *Programme du diplôme de l'IB – Simplification des exigences requises pour l'obtention du diplôme et des facteurs éliminatoires*, applicable à compter de mai 2015.

#### **Heures de supervision**

Nous demandons aux coordonnateurs de bien vouloir rappeler à tous les superviseurs du mémoire que les heures de supervision précisées sur la page de couverture ne doivent pas inclure la supervision en laboratoire. Les heures comptabilisées ne doivent concerner que le temps passé individuellement avec le candidat pour discuter de la progression du mémoire.

### **Modification du calendrier pour le chargement électronique des mémoires**

À compter de la session d'examens de novembre 2016, tous les mémoires devront être chargés par les établissements scolaires. Il ne sera plus possible de les envoyer directement aux examinateurs au format papier. De plus amples informations sur la procédure de chargement seront disponibles dans l'édition 2016 du *Manuel de procédures pour le Programme du diplôme*, ainsi que dans une actualité qui sera publiée sur IBIS à l'intention des coordonnateurs. Toutefois, la procédure reproduira le processus de chargement utilisé pour les essais de théorie de la connaissance : soit le superviseur/ coordonnateur charge les travaux pour les soumettre à l'évaluation après en avoir vérifié l'authenticité, soit le candidat charge et vérifie lui-même son travail et le superviseur/ coordonnateur vérifie ensuite l'authenticité du travail avant qu'il soit soumis à l'évaluation.

La plupart des mémoires étant déjà rédigés à l'aide d'un logiciel de traitement de texte, ce changement de méthode d'envoi ne modifiera pas la nature de la tâche pour la grande majorité des candidats. Les rares mémoires manuscrits ou incluant des figures tracées à la main peuvent être numérisés avant d'être chargés.

Les coordonnateurs sont tenus de faire parvenir aux superviseurs et aux candidats les informations suivantes, à compter de novembre 2016.

- 1. Le nom du candidat ou son numéro ne doivent figurer sur aucune page du mémoire, y compris la page de titre.
- 2. Le mémoire doit être mis en page de la façon suivante, dans la mesure du possible :
	- police de caractères Arial ;
	- taille des caractères 12 ;
	- interligne double ;
	- pages numérotées.
- 3. Le mémoire doit être enregistré dans l'un des formats de fichier suivants :
	- DOC ;
	- DOCX ;
	- PDF ;
	- RTF.
- 4. Le mémoire doit être enregistré dans un fichier ne dépassant pas 10 Mo, taille qui permet de conserver des images en haute définition.
- 5. Dans la mesure du possible, tous les diagrammes, cartes et tableaux doivent être créés numériquement pour éviter que leur inclusion dans le mémoire conduise à des fichiers de taille excessive.
- 6. En préparation au chargement électronique, les superviseurs rappelleront aux candidats que le mémoire doit avoir pour modèle le type d'articles publiés dans une revue spécialisée. Aucune disposition ne sera donc prise pour permettre le chargement de supports autres que le mémoire lui-même et les images qui l'accompagnent.
- 7. Les annexes doivent être utilisées avec mesure, car les examinateurs ne sont pas tenus de les lire. Il est donc important que les élèves incluent dans le corps du mémoire toutes les informations essentielles (dont les images de grande taille). Les informations figurant en annexe doivent être réduites au minimum et choisies avec soin. Les candidats qui préparent un mémoire en étude du monde contemporain sont toujours encouragés à produire un espace de réflexion du chercheur, à inclure sous forme d'annexe.
- 8. Quelle que soit la matière concernée, le mémoire doit être rédigé sur le modèle d'un article publié dans une revue spécialisée ou d'un rapport de recherche, qui doit pouvoir exister par lui-même et être compris sans qu'il soit nécessaire d'accéder à des liens externes ou de consulter des documents d'accompagnement tels que des DVD. Lorsqu'il évalue le travail, l'examinateur n'a aucune obligation de se référer aux documents qui ne sont pas inclus dans le mémoire lui-même.
- 9. La réception du mémoire au format électronique permettra aux examinateurs de déterminer plus facilement le seuil de 4 000 mots autorisés. Il convient de rappeler aux candidats la pénalité encourue s'ils dépassent le nombre de mots autorisé ou tentent de contourner cette exigence en utilisant de manière incorrecte les notes de bas de page (autrement que pour citer des références).

### **Disponibilité des matières pour le mémoire en mai et novembre 2016**

Veuillez noter que la disponibilité des matières n'est pas exactement la même pour mai et novembre 2016. Le coordonnateur doit s'assurer pour tout candidat présentant un mémoire que la matière est disponible pour la session concernée. Ces informations sont détaillées dans le *Manuel* 

*de procédures pour le Programme du diplôme*. Les candidats de reprise se présentant après six mois ne peuvent représenter leur mémoire que dans une matière proposée lors de la session de reprise. Si la matière n'est pas disponible, ils devront choisir un nouveau sujet de mémoire, ou attendre 12 mois pour se présenter comme candidats de reprise.

### **Exemples de mémoires et rapports pédagogiques disponibles sur le CPEL**

Il est conseillé aux coordonnateurs d'utiliser les exemples de mémoires disponibles sur le CPEL. Ces derniers se trouvent sur la page de la matière pertinente, sous la section « Mémoire ». Pour les matières qui n'ont pas de page sur le CPEL, certains exemples sont disponibles sur la page consacrée au mémoire, accessible à partir de la section « Tronc commun du Programme du diplôme ». Les exemples de mai 2015 sont désormais disponibles. Ce seront les derniers exemples publiés suivant le modèle d'évaluation actuel. Plusieurs exemples (en anglais et en espagnol) ont été publiés sur la page du CPEL consacrée au mémoire, dans la section intitulée « Exemples de travaux d'élèves – Mémoires ». Ces travaux sont annotés de façon à être utiles aux élèves, en incluant des conseils sur les meilleures pratiques et en soulignant des omissions ou des erreurs courantes.

Étant donné que la nature du mémoire reste inchangée, les rapports pédagogiques ne sont pas produits au cours de chaque session, à moins que de nouveaux problèmes surviennent ou que de nouvelles matières soient ajoutées. Lorsqu'un rapport pédagogique intermédiaire de mise à jour sur le mémoire est produit, cette mise à jour doit être lue conjointement avec le dernier rapport pédagogique complet sur la matière concernée. Les rapports pédagogiques sur le mémoire qui ont été entièrement renouvelés en mai 2015 seront les derniers à être publiés sur le modèle d'évaluation actuel.

Un rapport général a été rédigé sur le mémoire ; il peut être consulté à partir de la page du CPEL dédiée à cette composante. Ce rapport résume les principaux problèmes rencontrés dans les mémoires remis et aborde diverses questions soulevées par cette composante. Pour les aider à mieux préparer les prochains élèves, les coordonnateurs doivent mettre à la disposition des superviseurs le rapport général sur le mémoire et les rapports pédagogiques spécifiques aux matières.

#### **Mémoires et autres composantes de l'évaluation**

Le mémoire n'est pas le prolongement de la tâche d'évaluation interne ni de toute autre composante évaluée pour une matière. Les élèves doivent s'assurer qu'ils comprennent clairement la distinction entre le mémoire et les autres tâches d'évaluation. Bien qu'il y ait inévitablement un certain chevauchement en ce qui a trait aux compétences développées, il existe des distinctions claires entre les tâches, et le mémoire ne doit pas être fondé sur les mêmes données qui ont été recueillies pour une autre composante de l'évaluation ou sur les sources secondaires significatives utilisées.

Il est de la responsabilité de l'élève de veiller à ce qu'il n'y ait pas de chevauchement entre son mémoire et un autre travail qu'il prépare aux fins de l'évaluation dans d'autres composantes. Les superviseurs ont un rôle important à jouer dans l'orientation des élèves sur cette question. Ceci implique de s'assurer que les élèves comprennent les différentes exigences de la tâche, notamment en ce qui concerne :

- la présentation des documents : le mémoire est rédigé sur le modèle d'un travail scolaire écrit ;
- les différents critères d'évaluation pour les tâches ;
- les différentes recommandations relatives à l'utilisation des deux types de sources d'information existantes et de leur propre collecte de données.

Les mémoires doivent, lorsque cela est approprié en fonction de la matière et selon les orientations données, inclure des preuves de la consultation de sources secondaires afin d'établir le contexte et la pertinence du sujet à l'étude. L'équilibre entre l'utilisation de sources existantes et de données recueillies par l'élève dépendra de la matière. Les élèves doivent donc s'assurer qu'ils ont lu et compris la section du *Guide du mémoire* consacrée à la matière concernée.

Les élèves qui remettent un mémoire en utilisant le travail d'une autre composante d'évaluation, comme une tâche d'évaluation interne, risquent de ne pas obtenir leur diplôme puisque cela est considéré comme un cas de mauvaise conduite.

### **Pertinence des questions de recherche et domaines d'inscription**

Veuillez noter que l'IB ne fournira de conseils ni sur les domaines d'inscription pour les questions de recherche proposées, ni sur la pertinence de la question de recherche choisie, puisqu'il s'agit d'éléments évalués du mémoire. Pour obtenir le conseil des pairs, il est recommandé de consulter le forum dédié au mémoire sur le CPEL.

### **Formulaire de réflexion sur la planification et la progression du mémoire**

En juillet 2014, un formulaire intitulé *Réflexions sur la planification et la progression du mémoire* a été mis à la disposition de tous les établissements afin de soutenir le processus de supervision du mémoire. Ce formulaire est disponible sur le CPEL pour les établissements qui souhaiteraient commencer à l'utiliser à des fins internes, avant son introduction obligatoire en septembre 2016 pour une première évaluation en mai 2018.

#### **Critères d'évaluation du mémoire**

Il a été porté à notre attention qu'une erreur s'est glissée dans la traduction du critère A dans la version espagnole du guide. L'actuelle version espagnole du guide stipule que la question de recherche doit impérativement être énoncée dans l'introduction. Il devrait cependant être indiqué que la question de recherche doit être exprimée soit dans

l'introduction soit sur la page de couverture. Veuillez noter que les versions anglaise et française du guide sont correctes.

Le critère A doit stipuler ce qui suit.

- Critère A : question de recherche
- (Objectifs d'évaluation 1 et 2)

Ce critère sert à évaluer la mesure dans laquelle le but du mémoire est spécifié. Dans de nombreuses matières, l'objectif du mémoire est normalement énoncé sous la forme d'une question, d'où le nom de ce critère. Toutefois, pour certaines disciplines, il est préférable ou possible de formuler la recherche différemment.

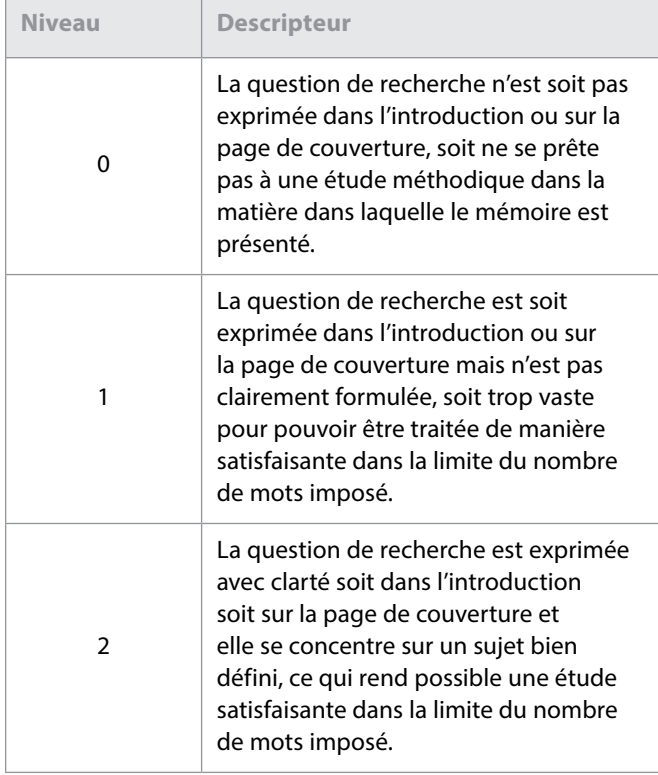

Veuillez vérifier que cette erreur a bien été portée à la connaissance des examinateurs chargés d'évaluer les mémoires en espagnol et que ces derniers ne manqueront pas d'appliquer le critère conformément à ce qui est stipulé dans les descripteurs présentés ici, et non dans ceux énoncés dans la version espagnole du guide.

#### **Mémoire en étude du monde contemporain**

#### **Modification des modalités d'inscription au mémoire en étude du monde contemporain depuis la session de mai 2014**

La phase de mise à l'essai du mémoire en étude du monde contemporain a révélé des schémas récurrents au niveau des choix des candidats, qui privilégient clairement certains grands thèmes mondiaux pour leurs recherches. Afin que les mémoires en étude du monde contemporain puissent être attribués de la façon la plus pertinente possible aux examinateurs, il a été décidé de les répartir en six thèmes mondiaux. Depuis la session de mai 2014, les thèmes du mémoire en étude du monde contemporain sont désormais intégrés dans le processus d'inscription. Les coordonnateurs sont invités à inscrire les candidats dans l'une des options suivantes :

- science, technologie et société ;
- culture, langue et identité ;
- conflit, paix et sécurité ;
- égalité et inégalité ;
- santé et développement ;
- durabilité environnementale et économique.

Les établissements doivent noter que les exigences relatives au mémoire en étude du monde contemporain n'ont pas changé depuis la publication du *Guide du mémoire*, qui renseigne les élèves sur la façon de procéder. L'introduction des thèmes est liée au processus d'inscription, de façon à ce que les mémoires soient alloués avec précision. L'ampleur des domaines couverts par le cours d'étude du monde contemporain exige cette modification logistique de nos processus d'inscription. Les établissements scolaires et les élèves doivent choisir uniquement le thème qui se rapproche le plus de l'étude qu'ils ont entreprise. Indépendamment du thème choisi, tous les mémoires sont évalués de la même manière, c'est-à-dire conformément aux exigences figurant dans le *Guide du mémoire*.

#### **Identification des matières du mémoire en étude du monde contemporain**

Il est rappelé aux établissements, aux superviseurs et aux candidats que, en plus d'identifier le thème retenu pour le mémoire, les candidats doivent indiquer clairement au début de celui-ci les matières du Programme du diplôme qu'ils utilisent pour explorer le thème choisi. Le choix du thème ne rend pas explicites les matières utilisées. Ces dernières doivent être indiquées afin que les examinateurs puissent évaluer le mémoire de manière adéquate. Veuillez noter que les matières choisies doivent être des matières principales ou des matières des programmes propres aux établissements proposées pour la session d'examens concernée.

Pour toute question, veuillez consulter le forum dédié au mémoire en étude du monde contemporain sur le CPEL.

#### **Liens vers des ressources externes dans un mémoire**

Quelle que soit la matière, le mémoire doit être rédigé sur le modèle d'un article publié dans une revue spécialisée ou d'un rapport de recherche, et il doit pouvoir exister par lui-même et être compris sans qu'il soit nécessaire d'accéder à des liens externes ou de consulter des documents d'accompagnement tels que des DVD. Lorsqu'il évalue le mémoire, l'examinateur n'a aucune obligation de se référer aux documents qui ne sont pas inclus dans le mémoire lui-même.

De même que pour les annexes, si l'information se trouvant au cœur d'un argument est comprise ou établie dans un lien externe, elle sera traitée comme si l'élément n'avait pas été exprimé. Par exemple, si l'évaluation et l'analyse sont contenues uniquement dans le lien externe et non dans le corps du mémoire, le critère F (*utilisation de compétences d'analyse et d'évaluation adaptées à la matière*) pourra en subir les conséquences. Les examinateurs ont été informés de ces instructions.

### **Mention des sources des idées ou des travaux empruntés à autrui**

Nous rappelons aux coordonnateurs et aux enseignants que les candidats **doivent** citer toutes les sources utilisées dans les travaux soumis à l'évaluation. Les informations fournies ci-après visent à clarifier cette exigence et décrivent les exigences minimales.

Les travaux que les candidats au Programme du diplôme remettent pour l'évaluation se présentent sous diverses formes et peuvent inclure des supports tels que du matériel audio ou visuel, des textes, des graphiques, des images et des données provenant de sources imprimées ou électroniques. Si un candidat utilise les travaux ou les idées d'une autre personne, il doit en citer la source en appliquant de manière cohérente une méthode de mention des sources conventionnelle. Tout candidat ne respectant pas cette exigence sera soupçonné d'avoir commis une infraction au règlement qui pourra donner lieu à l'application d'une sanction par le comité d'attribution des notes finales de l'IB.

L'IB ne prescrit pas de méthode particulière à imposer aux candidats en ce qui concerne la mention des sources ou la présentation des citations au sein du texte ; cette décision est laissée à la discrétion des membres du personnel ou du corps enseignant concernés de l'établissement. En raison du large éventail de matières, des trois langues d'usage et de la diversité des méthodes de mention des sources, il serait irréalisable et restrictif de privilégier l'emploi de méthodes particulières. Dans la pratique, certaines méthodes sont plus largement utilisées, mais les établissements sont libres de choisir une méthode adaptée à la matière concernée et à la langue dans laquelle les candidats rédigent leur travail. Quelle que soit la méthode adoptée par l'établissement pour une matière donnée, il est attendu des candidats qu'ils fournissent au minimum les informations suivantes : le nom de l'auteur, la date de publication, le titre de la source et les numéros de page, selon le cas.

Les candidats doivent utiliser une méthode conventionnelle et l'appliquer de manière cohérente afin de citer toutes les sources utilisées, y compris les sources paraphrasées ou résumées. Lors de la rédaction d'un texte, les candidats doivent établir une distinction nette entre leurs propres idées et celles empruntées à autrui en utilisant des guillemets (ou tout autre moyen tel que la mise en retrait du texte) suivis d'une citation adaptée renvoyant à une référence dans la bibliographie. Si une source électronique est citée, la date de consultation doit impérativement être précisée. Il n'est pas attendu des candidats qu'ils maîtrisent parfaitement l'utilisation des méthodes de mention des sources, mais qu'ils démontrent que toutes les sources ont été citées. Les candidats doivent être informés qu'ils sont tenus de mentionner l'origine du matériel audiovisuel, des textes, des graphiques, des images et des données provenant de sources imprimées ou électroniques dont ils ne sont pas les auteurs. Là encore, ils doivent utiliser une méthode adéquate de mention/citation des sources.

Pour de plus amples informations à ce sujet, veuillez consulter le document intitulé *Savoir citer et référencer ses sources* qui est disponible sur le CPEL.

#### **Mémoires du groupe 1**

Veuillez noter que, sur la base de la section portant sur le mémoire du groupe 1 (voir page 31 du *Guide du mémoire*), l'option de la 3<sup>e</sup> catégorie devrait s'intituler comme suit :

« 3e catégorie – Études en langue fondées sur un ou des textes initialement rédigés dans la langue dans laquelle le mémoire est présenté. »

#### **Clarification concernant le nombre de mots imposé pour le mémoire en chinois**

Lorsqu'un logiciel de traitement de texte est utilisé pour le chinois, le nombre de caractères et les signes de ponctuation sont souvent comptés dans le nombre de mots. Or il est demandé aux enseignants et aux élèves de ne pas tenir compte de la ponctuation pour calculer le nombre de mots d'un travail à évaluer. Seul le nombre de caractères saisis doit en effet être pris en compte.

#### **Mémoires de langues (groupe 1 et groupe 2)**

Les élèves présentant un mémoire du groupe 1 ou du groupe 2 doivent indiquer la catégorie dans laquelle ils remettent le mémoire dans le cadre réservé à la matière sur la chemise du mémoire. Par exemple :

pour le groupe 1 : anglais A, 2<sup>e</sup> catégorie ; allemand A, 3e catégorie ; espagnol A, 1re catégorie ;

pour le groupe 2 : français B, 1<sup>re</sup> catégorie ; allemand B, 2<sup>e</sup> catégorie (a) ; espagnol B, 3<sup>e</sup> catégorie.

### **Clarification concernant les « artefacts culturels » pour la 2e catégorie dans le groupe 2**

La clarification qui suit donne des précisions sur la 2e catégorie – culture et société (b), c'est-à-dire les « mémoires de nature culturelle basés sur des artefacts culturels spécifiques ». Un artefact culturel désigne tout élément concret ou tangible qui permet de donner un aperçu de la langue et de la culture cible. Des exemples sont fournis à la page suivante.

### *Documents écrits*

- Journaux
- Magazines
- Titres de journaux
- Articles
- Livres (autres que des œuvres littéraires)
- Dessins humoristiques
- Publicités
- Prospectus, brochures ou manifestes
- Lois ou règlementations
- Documents ou enregistrements historiques

### *Documents oraux*

- Scénarios
- Programmes radiophoniques ou télévisés
- Paroles de chansons
- Entrations

#### *Documents visuels*

- Œuvres d'art
- Architecture (bâtiments, monuments, etc.)
- Films
- Timbres

#### *Symboles culturels*

• Articles de mode et accessoires (en tant que témoignages culturels)

- Aliments, vaisselle (en tant que témoignages culturels)
- Marques (en tant que témoignages culturels)

#### *Les éléments suivants ne constituent pas des « artefacts culturels ».*

- Événements politiques (élections, référendums)
- Événements historiques
- Mouvements sociaux (par exemple, émeutes)
- Problèmes d'ordre social (chômage, immigration, racisme, violence en milieu scolaire, le rôle des femmes dans tel pays, etc.)
- Villes et régions (mémoire de type « guide de voyage »)
- Groupes ethniques (minorités)
- Tendances dans les médias
- Styles musicaux
- **Sports**
- Traditions
- Institutions (systèmes scolaires, partis politiques, etc.)

### **Mémoires du groupe 3 – Politique mondiale**

Le nouveau cours de politique mondiale est devenu une matière principale dont l'enseignement a débuté en 2015, pour première évaluation en 2017. Étant donné la date de lancement de cette matière et l'actuelle révision du *Guide du mémoire*, il ne sera pas possible d'effectuer un mémoire en politique mondiale avant la publication du nouveau guide en 2016, pour une première évaluation en 2018. Les élèves qui souhaitent effectuer un mémoire dans un des domaines du cours de politique mondiale, tel que les droits de l'homme ou la paix et les conflits, sont invités à examiner les matières actuellement disponibles dans le *Guide du mémoire* pour déterminer celle à laquelle leur sujet correspondrait le mieux.

## **Théorie de la connaissance (TdC)**

### **Évaluation**

### **Essai de théorie de la connaissance**

Nous rappelons aux coordonnateurs qu'une nouvelle série de six sujets imposés en théorie de la connaissance est publiée pour chaque session d'examens. Tous les candidats (dont les candidats de reprise) doivent rédiger leur essai sur l'un des sujets imposés propres à la session d'examens concernée. Ces sujets sont publiés sur le CPEL le 1<sup>er</sup> septembre pour la session de mai de l'année suivante et le 1<sup>er</sup> mars pour la session de novembre de la même année.

Veuillez noter que les essais ne portant pas sur l'un des sujets imposés par l'IB pour la session concernée se verront automatiquement attribuer la note zéro. Il est extrêmement important que les candidats et les établissements scolaires prennent ces informations au sérieux. En effet, les nouvelles exigences du Programme du diplôme entrées en vigueur en mai 2015 stipulent qu'un candidat ayant obtenu un E en théorie de la connaissance ne pourra pas se voir décerner le diplôme, et ce, indépendamment du nombre total de points qu'il aura obtenu. Il incombe aux établissements de s'assurer que chaque candidat rédige son essai sur l'un des sujets imposés pour la session.

Nous rappelons aux établissements que la page de couverture électronique contient toutes les informations relatives au candidat exigées par l'examinateur. Les candidats ne doivent pas inscrire leur nom, le numéro de la session ou le nom/logo de leur établissement scolaire dans les en-têtes ni les pieds de page de leur essai de TdC. Ils sont autorisés à remettre leur essai dans l'une des langues d'usage pour la théorie de la connaissance suivantes : anglais, espagnol, français, allemand, chinois (simplifié) ou chinois (traditionnel).

### **Théorie de la connaissance : formulaire de planification et de progression (formulaire TK/PPF)**

Dans le cadre d'un effort visant à renforcer le contrôle et l'intégrité du processus menant à l'essai de théorie de la connaissance, l'IB a introduit une supervision plus structurée. Celle-ci vise à garantir l'authenticité des travaux des candidats et à s'assurer que chacun d'entre eux recevra le soutien dont il a besoin de la part de l'enseignant lors de la rédaction de son essai. Il est essentiel que le formulaire utilisé à cette fin soit rempli durant le processus et non une fois que l'essai a été achevé.

Comme il est conseillé dans la section intitulée « Rôle de l'enseignant » du *Guide de théorie de la connaissance*, ce processus se compose de trois entretiens entre l'élève et l'enseignant. De brèves informations concernant ces entretiens doivent être incluses dans le formulaire de réflexion sur la planification et la progression de l'essai pour la théorie de la connaissance (TK/PPF), qui fait partie intégrante du processus formel d'envoi de l'essai de TdC.

Lors du premier entretien, l'élève et l'enseignant doivent discuter des sujets imposés afin d'aider l'élève à choisir le sujet

qui lui convient le mieux. Pendant l'entretien intermédiaire, l'élève peut présenter son travail (une exploration dudit sujet) à l'enseignant sous forme écrite, par exemple une série de notes et d'idées, une fois que des progrès importants ont été réalisés. Enfin, au cours du dernier entretien, qui a lieu vers la fin du processus, l'élève peut présenter une version préliminaire complète de son essai à l'enseignant. Celui-ci peut lui fournir des commentaires écrits de nature générale (mais il ne doit pas noter ni corriger la version préliminaire). L'élève est encouragé à inclure directement sur le formulaire un bref résumé de chaque entretien pendant ou après chaque échange. En outre, il est obligatoire que l'élève et l'enseignant signent le formulaire afin de garantir l'authenticité des informations comprises dans celui-ci.

Tous les candidats de TdC, quel que soit l'établissement scolaire dans lequel ils étudient, doivent envoyer ce formulaire. Il doit être rempli par le candidat et l'enseignant, puis envoyé par le coordonnateur. L'échéance fixée pour l'envoi du formulaire est la même que celle fixée pour l'essai : le 15 mars (pour la session de mai) et le 15 septembre (pour la session de novembre).

La procédure d'envoi du formulaire est détaillée dans le *Manuel de procédures pour le Programme du diplôme*. Il est important de ne pas confondre ce formulaire avec le document de préparation de l'exposé (formulaire TK/PPD).

#### **Théorie de la connaissance : document de préparation de l'exposé (formulaire TK/PPD)**

Le nouveau document de préparation de l'exposé (formulaire TK/PPD), qui a été utilisé pour la première fois lors de la session d'examens de mai 2015, a été mis à jour pour être aligné sur les modalités d'évaluation et de chargement de l'échantillonnage dynamique, le nouveau système de révision de la notation interne adopté pour la théorie de la connaissance lors de la session d'examens de novembre 2015. Ce document a été rendu anonyme et a changé de format. Ce formulaire est disponible sur le CPEL dans la section « Évaluation » et a été inclus dans le *Manuel de procédures pour le Programme du diplôme* (éditions 2015 et 2016). Si des candidats ont déjà rempli l'ancienne version du formulaire TK/PPD, les établissements concernés pourront tout de même envoyer ces documents, à condition de les convertir, car l'ancien format n'est plus compatible avec le système de chargement. Pour ce faire, ils devront convertir les formulaires à l'aide du logiciel CutePDF. Afin d'enregistrer les documents au format PDF, ils devront imprimer le document en sélectionnant CutePDF Writer comme imprimante. Une fois les documents convertis, ils pourront être chargés. CutePDF Writer est un logiciel téléchargeable gratuitement sur Internet.

Il est rappelé aux établissements scolaires remplissant les formulaires TK/PPD qu'il est de leur responsabilité de les conserver en lieu sûr avant de les charger le 20 avril ou le 20 octobre, selon la session concernée. Tous les établissements sont tenus de charger uniquement les documents de préparation de l'exposé indiqués dans l'échantillonnage généré par IBIS.

Veuillez noter que **chaque candidat** doit remettre son formulaire TK/PPD à son enseignant. Pour les exposés en groupe, chaque candidat du groupe doit remettre à l'enseignant son **propre** formulaire, qui sera identique aux formulaires remis par les autres membres du groupe.

Les établissements scolaires doivent s'assurer que le formulaire qu'ils chargent pour chaque candidat de l'échantillonnage comporte la note d'évaluation interne consignée dans IBIS.

#### **Nouvelle exigence concernant IBIS**

Quand un enseignant ou un coordonnateur saisit les notes obtenues par les candidats à l'évaluation interne sur IBIS, une liste de candidats est automatiquement générée. Les travaux de ces candidats constitueront l'échantillonnage destiné à la révision de notation. Lorsque le système d'échantillonnage dynamique est adopté pour une matière, il est alors demandé à l'enseignant ou au coordonnateur de saisir la note correspondant à chaque critère d'évaluation pour chaque candidat de l'échantillonnage. De plus, il est également possible d'ajouter des commentaires pour expliquer les notes correspondant à chaque critère, et ce, sur le même écran. L'examinateur chargé de la révision de notation de l'échantillonnage de travaux pourra ainsi mieux comprendre comment l'enseignant a attribué les points. Pour ce qui est de l'exposé de théorie de la connaissance, la notation repose sur l'impression générale, ce qui signifie qu'aucun critère d'évaluation n'est utilisé. De ce fait, la même note sur 10 doit être saisie pour chaque critère sur IBIS. Par ailleurs, aucune explication sur la notation n'est demandée, car les commentaires sont déjà inclus dans le document de préparation de l'exposé (formulaire TK/PPD).

### **Notes finales prévues**

Afin d'établir les notes finales prévues, les enseignants doivent utiliser les descripteurs des notes finales publiés dans la section « Évaluation » de la page du CPEL consacrée à la théorie de la connaissance (TdC), dans le document intitulé *Descripteurs des notes finales* (à utiliser à partir de septembre 2014 / janvier 2015). Ils doivent s'abstenir d'essayer de calculer des équivalences entre l'instrument d'évaluation et les notes finales de A à E. Les seuils d'attribution des notes finales ne sont pas fixés pour la théorie de la connaissance : ils sont définis lors de chaque session durant la réunion de délibérations. Les notes finales prévues ne doivent être calculées qu'à l'aide du document susmentionné.

## **Créativité, activité, service (CAS)**

Le document intitulé *Créativité, action, service : renseignements supplémentaires* est disponible sur la page du CPEL consacrée au programme CAS. Ce document a été conçu afin de répondre aux questions fréquemment posées sur le guide du programme CAS.

Le nouveau guide et le nouveau matériel de soutien pédagogique pour le programme CAS sont utilisés depuis septembre 2015.

Veuillez noter que **créativité**, **action**, **service** est devenu **créativité**, **activité**, **service** en septembre 2015. Nous invitons les coordonnateurs à lire les nouveaux documents sur le programme CAS.

### **Programmes propres auxétablissements**

### **Science de la mer**

Les trois nouveaux formulaires (4/PSOWMS, 4/IAMS et 4/ICCSMS) qui doivent être utilisés à partir de la session d'examens de mai 2016 pour le nouveau cours de science de la mer ont été envoyés par courriel aux écoles du monde de l'IB. Ces formulaires peuvent également être consultés sur le CPEL, dans l'édition 2016 du *Manuel de procédures pour le Programme du diplôme*.

À compter de la session de mai 2016, les enseignants devront envoyer un seul formulaire 4/PSOWMS pour chacune de leurs classes. Dans le formulaire 4/ICCSMS, les élèves doivent rédiger un bilan de 50 mots sur leur participation au projet du groupe 4.

### **Astronomie**

Les deux nouveaux formulaires (4/IAAS et 4/PSOWAS) doivent être utilisés pour l'astronomie à compter de la session de mai 2016. Ces nouveaux formulaires pour l'astronomie ont été transmis aux écoles du monde de l'IB et peuvent également être consultés sur le CPEL, dans l'édition 2016 du *Manuel de procédures pour le Programme du diplôme*.

Des changements plus considérables seront apportés aux formulaires d'astronomie pour la session de mai 2017, de façon à aligner cette matière sur la majorité de celles du groupe 4 et à refléter la nouvelle nature du projet de ce groupe. Le détail de ces changements est fourni dans la version révisée du guide d'astronomie (pour premier enseignement en septembre 2015 et premiers examens en 2017).

### **Pensée politique et étude de l'Antiquité grecque et romaine**

La version révisée des guides de pensée politique et d'étude de l'Antiquité grecque et romaine a été fournie aux établissements autorisés à proposer le programme. Ces guides ont commencé à être utilisés en septembre 2015, pour premiers examens en mai 2017. Des spécimens d'épreuves sont en cours de préparation pour l'étude de l'Antiquité grecque et romaine et seront fournis aux établissements dès qu'ils seront terminés. Malgré la révision du programme, le style des épreuves écrites de pensée politique restera inchangé. Aucun spécimen d'épreuve ne sera donc produit.

## <span id="page-14-0"></span>Langues

## **Clarification concernant le nombre de mots imposé en chinois pour les cours d'études en langue et littérature et pour ceux d'acquisition de langues**

Lorsqu'un logiciel de traitement de texte est utilisé pour le chinois, le nombre de caractères et les signes de ponctuation sont souvent comptés dans le nombre de mots. Or il est demandé aux enseignants et aux élèves de ne pas tenir compte de la ponctuation pour calculer le nombre de mots d'un travail à évaluer. Seul le nombre de caractères saisis doit en effet être pris en compte.

## **Formulaire de notification préalable des œuvres étudiées pour le cours de langue A : littérature ou de littérature et représentation théâtrale**

À compter de mai 2016, les établissements ne seront plus tenus d'envoyer le formulaire *Langue A : notification préalable des œuvres étudiées* pour les cours de langue A : littérature et de littérature et représentation théâtrale. Les élèves choisissant un cours de langue A : littérature étudié en autodidaxie avec le soutien de l'établissement devront quant à eux envoyer ce formulaire au moyen d'IBIS pour indiquer les genres littéraires des œuvres choisies pour la deuxième partie.

### **Langue A : littérature – Travail écrit**

Nous informons les établissements qu'à compter de mai 2016, le travail écrit du cours de langue A : littérature sera considéré comme une composante commune au niveau moyen et au niveau supérieur au regard de l'évaluation.

#### **Épreuve 1 du cours de langue A : langue et littérature**

À compter de mai 2016, l'épreuve 1 du cours de langue A : langue et littérature pourra être produite en couleur, si nécessaire.

#### **Langue A : littérature, étudiée en autodidaxie avec le soutien de l'établissement**

Nous rappelons aux établissements que le document intitulé *Matériel de soutien pédagogique de langue A : littérature*, *étudiée en autodidaxie avec le soutien de l'établissement* a été mis à jour et qu'il contient à présent des conseils spécifiques à 38 langues à l'intention des élèves.

Le document intitulé *Procédures d'évaluation pour l'épreuve orale de remplacement des candidats autodidactes soutenus par un établissement en langue A : littérature* (mis à jour en septembre 2015) a lui aussi été modifié de façon à tenir compte des changements apportés aux procédures d'évaluation pour l'épreuve orale de remplacement.

Les questions pour le commentaire oral de langue A : littérature pour les candidats autodidactes soutenus par l'établissement des sessions d'examens de mai et de novembre 2017 sont disponibles sur le CPEL. Veuillez noter que cette série de questions est spécifique aux sessions d'examens de 2017. Les élèves inscrits aux sessions d'examens de 2016 doivent utiliser les questions publiées sur le CPEL pour l'année concernée.

Ce commentaire oral formel consiste en une analyse littéraire approfondie du passage ou du poème. En préparant chacune des dix questions pour les deux œuvres étudiées, il est attendu des élèves qu'ils tiennent compte de la façon dont les caractéristiques littéraires telles que le langage, le style, le ton et la voix produisent des effets particuliers.

### **Suppression des pages de couverture pour les travaux écrits de langue B et de langue** *ab initio*

Depuis novembre 2015, les candidats ne doivent plus envoyer de page de couverture avec leurs travaux écrits de langue B et de langue *ab initio*.

## **Modification apportée à la version en arabe du guide de langue B (premiers examens en 2015)**

Le nombre de mots imposé pour le préambule accompagnant le travail écrit de langue B indiqué à la page 28 de la version en arabe du guide de langue B (premiers examens en 2015) est incorrect. Le préambule doit compter entre 150 et 250 mots.

## **Guide de langues classiques**

### **Modifications apportées au document intitulé**  *Classical languages guide* **(en anglais uniquement ; pour premiers examens en mai 2016)**

Nous attirons votre attention sur le fait que les modifications qui étaient détaillées dans le numéro de septembre 2015 des *Notes au coordonnateur*, ont été intégrées au guide en anglais et cette version modifiée peut à présent être téléchargée à partir du CPEL.

#### **Clarification concernant le nombre de mots imposé pour l'épreuve 2 : section B au NS**

Le guide de langues classiques ne spécifie aucun nombre maximum de mots pour la section B de l'épreuve 2 au NS et décrit clairement les deux critères en fonction desquels les réponses sont évaluées. Certains enseignants ont fait part, à juste titre, de leur préoccupation quant au caractère contraignant de la question telle qu'elle est formulée dans les spécimens d'épreuves, qui exige des élèves qu'ils fournissent une réponse écrite ne dépassant pas 300 mots. Cela a été rectifié et les futures épreuves donneront la consigne suivante : « Give a written response of *indicatively* no more than 300 words » (fournissez une réponse écrite qui, **à titre indicatif**, ne devrait pas dépasser pas 300 mots). Cette précision doit être prise comme un conseil pratique ou une suggestion utile, pour éviter que les élèves ne passent un temps excessif à rédiger des réponses trop ambitieuses.

La question n'a pas pour but de susciter une réponse exhaustive, mais plutôt de permettre aux élèves d'exprimer en relativement peu de mots une argumentation raisonnée et cohérente démontrant une connaissance poussée et un intérêt personnel pour la matière. La section B a été introduite spécifiquement pour répondre aux suggestions des enseignants qui souhaitaient amener leurs meilleurs élèves à se dépasser en allant au-delà des strictes exigences du programme d'études. Les questions sont par ailleurs de nature ouverte afin de s'adapter à une variété de centres d'intérêt et d'approches thématiques.

#### **Clarification concernant l'utilisation des sources pour le dossier de recherche de l'étude individuelle**

Nous invitons les établissements à lire l'extrait suivant (en anglais), tiré du matériel de soutien pédagogique pour les langues classiques (*Classical languages teacher support material*), sous le titre *Individual study*, car il définit précisément la notion de source primaire et explique comment les élèves peuvent intégrer à leur dossier des éléments provenant de sources secondaires.

*« Primary sources refer to those which are the product of classical antiquity, either textual or material. For example, quotations from a classical text, architectural plans of a Roman temple, inscriptions from tombs or photographs of Greek vases are all primary sources. A Renaissance painting of a scene from classical mythology is not a primary source. However, students may still use Renaissance interpretations of classical material in their annotations as they would use secondary literature, to support their analysis. »*

#### **Modification du format des épreuves : nouvelle version des spécimens d'épreuves**

Nous invitons les établissements à consulter la nouvelle version (en anglais) du document *Specimen examination papers and markschemes (first exams 2016)* pour le latin et le grec ancien. Ces documents ont été mis à jour de façon à tenir compte des modifications et des améliorations concernant le format pour les épreuves à partir de mai 2016.

- Les grilles d'évaluation ont été reformulées pour être plus proches de celles utilisées dans les autres langues et plus compréhensibles pour les candidats.
- Pour pouvoir distinguer plus facilement des lettres similaires dans la police de caractères Arial, tout le texte en latin pour les épreuves 1 et 2 (dont l'intitulé des questions) apparaîtra désormais en Minion Pro.
- Un interligne plus important sera utilisé pour le texte traduit de l'épreuve 1, pour permettre aux candidats d'annoter le passage plus aisément.
- Pour cette épreuve, les candidats n'auront plus à traduire un extrait, mais l'intégralité du texte donné le jour de l'examen. (Bien qu'il ait été pris en compte dans les spécimens

d'épreuves, ce changement ne figure malencontreusement pas dans le rapport final de révision du programme.)

• Les instructions pour l'épreuve 2 : section B au NS ont été modifiées tel qu'expliqué précédemment.

Nous tenons à remercier toutes les personnes qui nous ont fait part de leurs commentaires sur le nouveau cours et nous ont ainsi permis d'apporter les changements nécessaires.

## Individus et sociétés

## **Gestion des entreprises**

### **Directives supplémentaires importantes concernant l'évaluation interne du cours de gestion des entreprises au niveau moyen pour la session de novembre 2015**

Le candidat doit « joindre au commentaire trois à cinq pièces justificatives dont est issue la majorité des informations du commentaire ».

#### *Guide de gestion des entreprises* (2014)

Les candidats doivent veiller à ce que leurs pièces justificatives soient jointes aux travaux envoyés pour l'évaluation interne. En effet, ils recevront la note zéro pour les critères A et C si aucune pièce justificative n'est jointe.

Des adresses URL de pages Web ne sont pas acceptées pour remplacer des pièces justificatives. Si des adresses URL sont jointes à l'envoi au lieu des pièces justificatives, les réviseurs de notation n'attribueront des notes que sur la base du matériel envoyé. Il est probable que dans ce cas, les notes attribuées pour les critères A et C se verront réduites.

#### **Cours de gestion des entreprises (première évaluation en mai 2016)**

Les nouvelles directives pour le cours de gestion des entreprises (pour premier enseignement en septembre 2014 et première évaluation en mai 2016) comportent un léger changement dans le modèle d'évaluation, applicable dès la première session d'évaluation en mai 2016.

L'étude de cas fournie à l'avance (**épreuve 1**) sera modifiée comme suit.

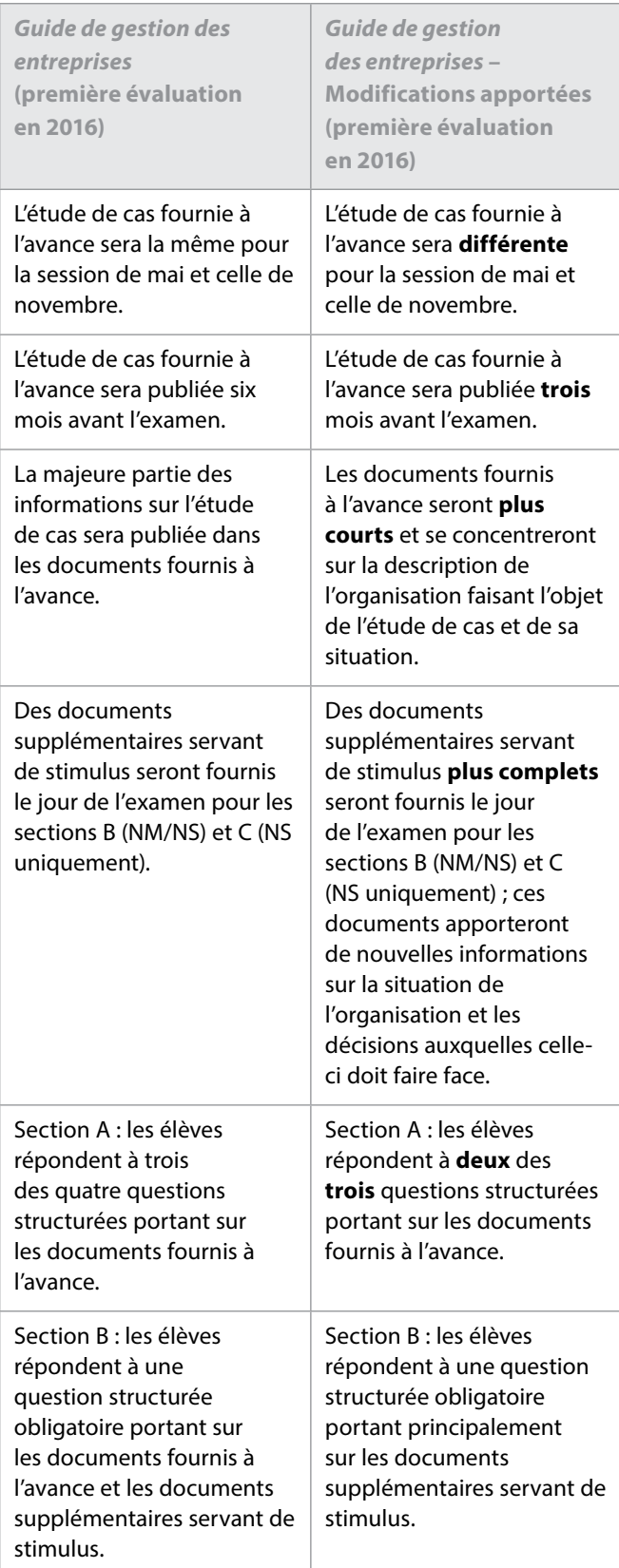

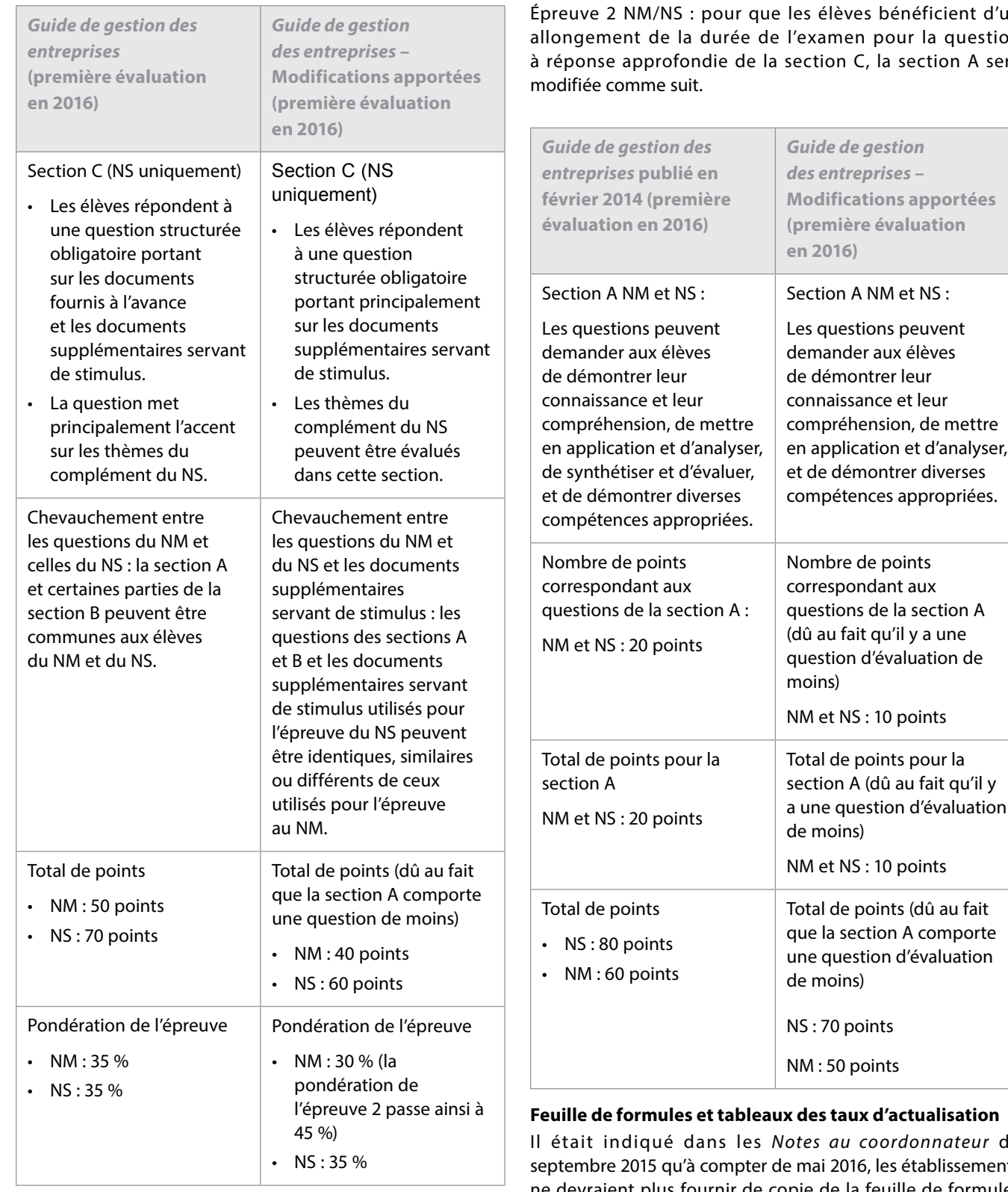

Une version mise à jour du *Guide de gestion des entreprises*, des exemples de travaux d'élèves et des spécimens d'épreuves sont disponibles sur le CPEL.

énéficient d'un ur la question section A sera

deves

et d'analyser,

### **Extualisation**

Il était indiqué dans les *Notes au coordonnateur* de établissements ne devraient plus fournir de copie de la feuille de formules à leurs élèves pour l'examen de gestion des entreprises. En raison des commentaires qui nous ont été envoyés par les établissements, il a été décidé de revenir sur cette décision. Par conséquent, il est à nouveau demandé aux établissements de fournir à chaque candidat une copie non annotée de la feuille de formules pour les épreuves 1 et 2 du niveau moyen et du niveau supérieur.

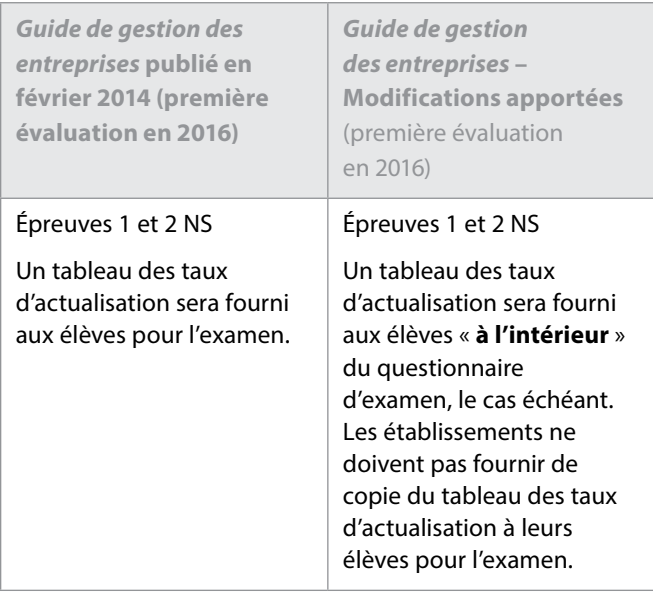

### **Modifications supplémentaires apportées au** *Guide de gestion des entreprises* **(publié en février 2014 et mis à jour en novembre 2015)**

Le mot-consigne « interpréter » a été supprimé :

- de la page 21 de la version anglaise du guide ;
- de la page 23 de la version espagnole du guide ;
- de la page 24 de la version française du guide.

La formule de coût d'achat et coût de revient été supprimée de la feuille de formules.

Dans le bilan figurant page 101, l'expression « bénéfices non distribués » a été remplacée par l'expression « bénéfices cumulés non distribués ».

Une version mise à jour du *Guide de gestion des entreprises*, des exemples de travaux d'élèves et des spécimens d'épreuves sont disponibles sur le CPEL.

## **Géographie**

### **Révision du programme de géographie**

Veuillez noter que le lancement du nouveau cours de géographie, y compris la publication du nouveau guide et des documents pédagogiques connexes, a été reporté d'un an. Ce report permettra de prolonger la mise à l'essai et de perfectionner les composantes d'évaluation. Selon les nouvelles dates, le cours révisé sera proposé à partir de septembre 2017 et les premiers examens auront lieu en mai 2019. La dernière évaluation du cours de géographie actuel aura lieu lors de la session d'examens de novembre 2018.

## **Politique mondiale**

À la suite du succès du projet pilote mené pendant 3 ans auprès de 30 écoles du monde de l'IB, le nouveau cours de politique mondiale, intégré au groupe de matières Individus et sociétés, a été proposé comme matière principale pour la

première fois en septembre 2015, pour première évaluation en mai 2017.

Ce cours offre aux élèves l'occasion d'explorer des concepts politiques fondamentaux tels que le pouvoir, la liberté et l'égalité dans divers contextes et à divers niveaux.

Un nouveau site dédié à la politique mondiale est disponible sur le CPEL, à partir de la page « Politique mondiale ». Les enseignants peuvent y retrouver le guide pédagogique ainsi que le matériel de soutien pédagogique correspondant. Des ateliers traditionnels et en ligne pour la politique mondiale sont désormais proposés. Veuillez consulter la liste d'ateliers disponibles sur [http://www.ibo.org.](http://www.ibo.org/fr/)

Pour toute question sur le cours de politique mondiale, n'hésitez pas à contacter l'équipe chargée du développement du Programme du diplôme en envoyant un courriel à l'adresse [dpdevelopment@ibo.org](mailto:dpdevelopment@ibo.org). Compte tenu des retours obtenus lors du projet pilote, nous nous attendons à une réponse enthousiaste des établissements scolaires.

## **Histoire**

### **Nouveau cours**

Le nouveau *Guide d'histoire* (pour première évaluation en 2017) et le matériel de soutien pédagogique qui l'accompagne sont maintenant disponibles sur le CPEL. Les coordonnateurs doivent s'assurer que les enseignants d'histoire sont informés des changements importants que comporte le nouveau guide, notamment le fait que le nouveau cours n'établit **plus** de distinction entre le module 1 et le module 2. Un seul cours d'histoire est désormais proposé offrant une plus grande variété de thèmes et d'options.

## **Technologie de l'information dans une société globale (TISG)**

Pour les sessions d'examens à partir de novembre 2015, il est demandé aux enseignants de s'assurer que les candidats rendent anonyme leur projet de TISG au NM/NS. Pour cela, les candidats doivent :

- supprimer le numéro de l'établissement dans le nom du fichier requis pour le fichier compressé (veuillez consulter les instructions fournies dans le *Manuel de procédures pour le Programme du diplôme*) ;
- Laisser vide le champ réservé au numéro de l'établissement sur la page de couverture (veuillez vous reporter à la page 60 du guide de TISG en anglais et aux exemples fournis dans le matériel de soutien pédagogique).

Ce processus vise à préparer le projet à la révision de notation par « échantillonnage dynamique » à partir de la session d'examens de novembre 2015. (Cette méthode est expliquée plus en détail dans la section « Modification de la révision de notation de l'évaluation interne » des présentes *Notes au coordonnateur*.)

#### **Projet au NM/NS**

Les changements qui suivent sont entrés en vigueur lors de la session d'examens de mai 2015 et concernent les notes accordées pour le projet au NM/NS :

- les points accordés pour le critère E passent de 8 à 7 ;
- les points accordés pour le critère G passent de 3 à 4.

Le nombre total de points pour le projet au NM/NS reste inchangé, à 30 points. Davantage d'informations seront disponibles en 2016 sur la page du CPEL consacrée à la TISG.

### **Épreuve 1 NM et épreuve 1 NS**

À compter de la session d'examens de mai 2016, des changements seront apportés à l'épreuve 1 NM et à l'épreuve 1 NS.

- Le format de l'épreuve 1 du NM de TISG passera de 1 heure 45 minutes à 1 heure 30 minutes et demandera aux candidats de répondre à 2 questions sur les 4 proposées. La nature des questions ne sera pas modifiée.
- La durée de l'épreuve 1 de TISG du NS restera inchangée, à 2 heures 15 minutes. Les candidats seront tenus de répondre à trois questions : deux questions de la section A (aucun changement) et une question de la section B (qui sera créée en fusionnant les sections B et C actuelles).

Des spécimens d'épreuves sous ce nouveau format seront publiés sur le CPEL début 2016.

## **Philosophie**

Nous rappelons aux coordonnateurs que le nouveau *Guide de philosophie* est désormais disponible sur le CPEL, pour premier enseignement en 2014 et première évaluation en mai 2016.

Il a été porté à notre attention que la version française des spécimens d'épreuves indique une durée de 1 heure 30 minutes pour l'épreuve 3 NS. Cette durée doit cependant être de 1 heure 15 minutes, tel qu'indiqué dans la version française du guide. Les spécimens d'épreuves français seront corrigés dans les plus brefs délais et les candidats doivent être préparés à l'épreuve en conséquence.

Nous rappelons aux enseignants et aux candidats que la section A de l'épreuve 1 NM/NS peut contenir deux extraits de textes ou deux illustrations, et qu'il n'est pas obligatoire qu'elle contienne un extrait de texte et une illustration.

À compter de mai 2016, et comme le montrent les spécimens d'épreuves de philosophie, l'épreuve 2 exige des candidats qu'ils répondent à une question en deux parties : a) et b). Veuillez noter que le travail d'un candidat qui néglige les instructions et fournit une réponse intégrée ne comprenant pas une partie a) et une partie b) risque d'être pénalisant en soi. À chaque partie de la question correspondent en effet des compétences précises, qui ne pourront recevoir de points que si elles sont démontrées dans la bonne partie de la question. Nous conseillons donc aux établissements de s'assurer que

lors de la préparation de l'épreuve 2, cette exigence est bien prise en compte et abordée explicitement avec les candidats.

## **Anthropologie sociale et culturelle**

Le cycle de révision du programme d'anthropologie sociale et culturelle a été prolongé d'un an. Cette prolongation vise à permettre d'entreprendre une mise à l'essai appropriée des nouvelles composantes de l'évaluation, puis d'évaluer et de réviser les résultats. Le nouveau cours sera disponible pour premier enseignement en 2017 et première évaluation en 2019.

## **Religions du monde**

### **Révision du programme de religions du monde**

Veuillez noter que le cours de religions du monde reviendra à la première année du cycle de révision du programme en septembre 2016. Quelques ajustements pourront ainsi être faits à la transcription de certains concepts religieux inclus dans le guide actuel. Des améliorations pourront également être apportées aux bandes de notation de la section B de l'épreuve 1 ainsi qu'aux mots-consignes correspondants, aboutissant à la publication d'une version modifiée du guide pour premier enseignement en septembre 2016 et première évaluation en mai 2018.

## <span id="page-19-0"></span>**Sciences**

## **Chimie**

Le recueil qui accompagne le nouveau cours devra être utilisé à compter de mai 2016. Il s'agit de la publication intitulée *Recueil de données de chimie* (première évaluation en 2016), déjà disponible sur le CPEL.

## **Cours pilote de nature de la science au NM**

Les établissements scolaires pilotes pour le nouveau cours de nature de la science au NM ont été sélectionnés. Ce projet pilote de 4 ans a commencé en septembre 2015.

## **Systèmes de l'environnement et sociétés**

Le nouveau site Web de systèmes de l'environnement et sociétés (bientôt disponible en français) a bénéficié de développements et d'améliorations supplémentaires, qui lui confèrent une utilité croissante pour les enseignants de cette matière.

Le matériel de soutien pédagogique proposé sur ce site a lui aussi été modifié. Dans la version anglaise du site, lorsque l'on clique sur In Practice > Teacher Support Material > Facilitating the individual investigation > Guiding the writing of the report, il était initialement indiqué dans le deuxième point-puce que le rapport pouvait comprendre entre 1 750 et 2 250 mots. Ces renseignements étaient incorrects et ont été

corrigés. Le nombre de mots peut en réalité varier entre 1 500 et 2 250.

### **Modifications apportées au guide de systèmes de l'environnement et sociétés**

Dans la partie réservée aux conseils sur le sous-thème 2.3, l'équation de l'efficacité qui était associée à l'organisation pyramidale de l'écosystème a été supprimée de la version 2017 du guide (non disponible en français).

## **Science du sport, de l'exercice et de la santé**

Veuillez noter qu'en août 2015, le mot-consigne « comparer et opposer » a été ajouté au *Guide de science du sport, de l'exercice et de la santé* NM (dans la version PDF uniquement). L'omission de ce terme semblait réduire les possibilités pour les examinateurs de formuler des questions pertinentes ; c'est pourquoi il a été décidé de l'introduire et de l'utiliser à partir de la session d'examens de mai 2016.

Par ailleurs, le cours de science du sport, de l'exercice et de la santé sera proposé au niveau supérieur à partir de septembre 2016. Les modalités d'évaluation interne pour le niveau moyen et le niveau supérieur seront également revues pour être alignées sur les autres matières du groupe 4 (Sciences). Tous ces changements seront indiqués dans un nouveau guide, dont la version préliminaire est actuellement disponible sur le CPEL. La version définitive sera publiée prochainement. Ce document sera complété par du matériel de soutien pédagogique, des spécimens d'épreuves pour les examens au niveau supérieur et diverses ressources servant à illustrer la nouvelle évaluation interne.

## Mathématiques

## **Livret de formules en français pour les mathématiques NS**

La version française du livret de formules pour les cours de mathématiques NS a été mise à jour pour corriger deux erreurs de typographie dans le thème 3. La version corrigée, « Édition de 2015 (3e version) », a été mise en ligne sur le CPEL. Les établissements doivent donc veiller à fournir une copie non annotée du bon livret de formules aux candidats qui passeront les examens de mathématiques NS en français à partir de mai 2016.

### **Mathématiques complémentaires NS, mathématiques NS et mathématiques NM : notation factorielle**

La formule pour  $\binom{n}{k}$  apparaît dans les livrets de formules sous la forme  $\binom{n}{r} = \frac{n!}{r!(n-r)!}$ , ce qui sous-entend que les candidats connaissent bien la notation factorielle. Cette notation ne figure pas dans le guide de mathématiques NM et apparaît *n*  $\binom{n}{r}$  $!(n-r)!$ *n n*  $\binom{n}{r} = \frac{n!}{r!(n-r)!}$ 

dans les guides du NS pour définir $\binom{n}{r}$ . Les élèves doivent cependant se familiariser avec cette notation et ce qu'elle signifie, par exemple, le produit de tous les nombres entiers de n à 1 tel que  $n! = n(n-1)(n-2) \times ... \times 3 \times 2 \times 1$ .  $\binom{n}{r}$ 

## <span id="page-20-0"></span>Arts

### **Cinéma**

### **Document de clarification sur le cinéma**

Veuillez noter qu'un document supplémentaire intitulé *Clarifications concernant l'évaluation du cours de cinéma* est désormais disponible sur le CPEL. Les enseignants de cinéma peuvent y trouver des clarifications sur chaque composante d'évaluation.

## **Musique**

### **Épreuve de perception musicale : œuvres prescrites pour 2017, 2018 et 2019**

Les deux œuvres prescrites pour les sessions d'examens de mai et novembre 2017, 2018 et 2019 sont le *Concerto brandebourgeois, nº 2 en fa majeur* (BWV 1047) de Jean-Sébastien Bach et les *Danses de Galánta* de Zoltán Kodály.

Il existe différentes partitions appropriées pour le *Concerto brandebourgeois*, telles que celles publiées par Edition Eulenburg, Bärenreiter Urtext et Dover Publications. Une partition d'étude et un CD audio sont également disponibles auprès d'Eulenburg.

La partition des *Danses de Galánta* est disponible auprès d'Universal Edition (UE34121).

## **Théâtre**

### **Théâtre et arts visuels : changements entrant en vigueur en mai 2016**

Pour améliorer la qualité et l'intégrité des travaux réalisés par les candidats en théâtre et en arts visuels, l'IB a instauré l'obligation pour les enseignants et les candidats de documenter le processus de planification et de progression de tous les travaux.

Les trois réunions (ou interactions) entre l'enseignant et le candidat doivent ainsi être documentées. Grâce à ces réunions, les candidats pourront développer de bonnes stratégies de travail, vérifier l'authenticité de leur travail et s'assurer qu'ils bénéficient du soutien adéquat de la part de leur enseignant lorsqu'ils préparent le travail qui sera évalué. Le formulaire de planification et de progression prévu pour le théâtre ou les arts visuels, selon la situation, doit servir à exposer de manière succincte ce qui a été abordé lors des réunions. Chaque formulaire explique brièvement l'objectif qui peut être donné à chaque réunion organisée entre l'enseignant et le candidat, et a été pensé de manière à pouvoir être utilisé pour toutes les composantes d'évaluation. Ces formulaires sont disponibles

sur le CPEL, dans la version 2016 du *Manuel de procédures pour le Programme du diplôme*, et sont joints à une actualité publiée sur IBIS à l'intention des coordonnateurs.

Le formulaire rempli par chaque candidat doit être conservé par l'établissement jusqu'à la publication des résultats. Seuls les formulaires de planification et de progression des candidats dont le travail sera inclus dans l'échantillonnage d'évaluation interne doivent être envoyés à l'IB. Les formulaires de ces candidats seront chargés et envoyés par voie électronique avec leur travail évalué en interne. Veuillez noter que tout travail de théâtre, qu'il soit évalué en interne ou en externe, sera chargé en ligne à partir de la session d'examens de mai 2016. Les établissements chargent et envoient déjà par voie électronique le travail d'arts visuels des candidats.

Les informations figurant dans les formulaires ne seront pas prises en compte pour l'évaluation du travail des candidats. Il peut en revanche être demandé aux établissements d'envoyer des formulaires supplémentaires, voire tous les formulaires restants, si un problème d'authenticité se pose pour le travail des candidats.

#### **Stimuli prescrits**

La sélection des stimuli prescrits dans le cadre de la proposition de représentation pour les sessions d'examens de mai et de novembre 2016 est fournie ci-après. **Toute version de ces stimuli est acceptable.**

- Stimulus 1 La légende *The Stolen Woman Moon* (parfois appelée *Stolen Mother Moon*)
- Stimulus 2 La photographie *Boy with grenade* de Diane Arbus
- Stimulus 3 (Mythe de la création) *How the World Was Made* (Philippines)
- Stimulus 4 (Chanson) *Calling all Angels* de Jane Siberry
- Stimulus 5 Les signes du Zodiaque

De plus amples informations sur les procédures et les échéances sont disponibles dans l'édition 2016 du *Manuel de procédures pour le Programme du diplôme*, dans la section du groupe 6, section B6c.

## **Arts visuels**

### **Nouveau cours d'arts visuels (première évaluation en mai 2016)**

Nous rappelons aux coordonnateurs que les enseignants d'arts visuels doivent à présent utiliser le *Guide d'arts visuels* publié en mars 2014, pour première évaluation en mai 2016, qui est disponible sur le CPEL.

En raison d'une erreur de publication dans une version précédente du guide d'arts visuels, nous prions les enseignants de bien vouloir s'assurer que le guide qu'ils utilisent pour le nouveau cours (pour première évaluation en 2016) comporte la mention « **Publié en mars 2014** » sur la page des droits d'auteur (page 4). Les versions précédentes doivent être

remplacées par le guide actuellement disponible sur la page du CPEL consacrée aux arts visuels. Les établissements seront informés dans les plus brefs délais de toute éventuelle modification supplémentaire apportée au guide, et une nouvelle édition sera alors publiée sur le CPEL.

La procédure d'envoi électronique qui s'applique au nouveau cours (pour première évaluation en 2016) est détaillée dans l'édition 2016 du *Manuel de procédures pour le Programme du diplôme*.

Les points suivants doivent être soulignés.

- Les deux photographies montrant l'exposition sont obligatoires.
- Les deux photographies supplémentaires de chaque travail artistique sont facultatives.
- Le portfolio montrant le processus est indépendant du cahier de recherche.
- Le cours est visé par une nouvelle exigence : le formulaire de planification et de progression.

### **Report des notes pour les examens de mai et de novembre 2016**

La session d'examens de novembre 2015 était la dernière durant laquelle les travaux en arts visuels ont été évalués à l'aide du guide actuel (pour premiers examens en 2009). Étant donné la structure complètement différente du modèle d'évaluation pour le nouveau cours d'arts visuels, les notes des candidats de reprise ne pourront pas être reportées lors de la mise en place de l'évaluation du nouveau cours à la session d'examens de mai 2016. Les candidats de reprise pourront utiliser les mêmes travaux, mais ils devront les envoyer conformément aux exigences du nouveau guide. Le nouveau *Guide d'arts visuels* (pour première évaluation en 2016) et le matériel de soutien pédagogique qui l'accompagne sont disponibles sur le CPEL. Les coordonnateurs doivent s'assurer que les enseignants sont informés de l'existence du nouveau guide.

#### **Notes prévues pour les examens de mai et de novembre 2016**

Pour noter les travaux des candidats, les enseignants doivent se référer au document contenant les descripteurs des notes finales, qui est disponible sur le CPEL. Les seuils d'attribution des notes finales pour chaque composante au niveau moyen et au niveau supérieur seront fixés lors des réunions de délibérations qui suivent chaque session d'examens.

#### **Intégrité intellectuelle**

Le respect des exigences relatives à l'intégrité intellectuelle est toujours problématique avec le cours d'arts visuels. Les enseignants doivent rappeler aux candidats qu'ils sont tenus de mentionner et de citer les sources des idées et des travaux empruntés à autrui (qu'il s'agisse de textes ou d'illustrations).

À cet effet, il convient de rappeler les points suivants aux enseignants ainsi que leur obligation d'orienter leurs élèves

pour tout ce qui relève de la mention des sources. Veuillez également inviter les enseignants et les candidats à consulter le document intitulé *Savoir citer et référencer ses sources* qui est disponible sur le CPEL.

- Une distinction claire doit pouvoir être faite par le lecteur ou l'examinateur entre les idées de l'élève et celles empruntées à autrui dans le travail.
- Dans les travaux des candidats d'arts visuels envoyés pour l'évaluation, les références adéquates doivent accompagner les illustrations comme les textes au moment où ils sont utilisés, ainsi que dans la liste des sources requise pour l'étude comparative.
- Les candidats doivent utiliser des légendes claires pour les illustrations, en indiquant le nom de l'artiste, la date, le titre de l'œuvre et les matériaux utilisés, ainsi que la source de chaque illustration.
- Dès que le travail artistique des candidats fait référence à d'autres œuvres d'art, les références de la source originale doivent être incluses dans le texte de l'exposition, l'étude comparative ou le portfolio montrant le processus.
- Lorsqu'un candidat s'est inspiré du travail, des idées ou des images d'une autre personne pour réaliser un travail, la source correspondante doit être indiquée sous forme de référence bibliographique dans le texte de l'exposition, l'étude comparative ou le portfolio montrant le processus. De même, les références adéquates doivent être indiquées pour toute illustration provenant d'Internet utilisée comme source d'inspiration par les candidats pour leur travail artistique.
- Lorsqu'un élève s'approprie délibérément une image empruntée à un autre artiste, le texte de son exposition ou le texte accompagnant son travail dans d'autres composantes doit clairement mentionner ce processus d'appropriation en faisant référence à l'œuvre d'art originale et à la source de l'image.
- Si un élève n'indique pas correctement ses sources, cela pourrait constituer une infraction au règlement du programme, qui, si elle se vérifiait, pourrait être sévèrement sanctionnée.

## Légalisation des résultats au Programme du diplôme

## **Instructions pour 2016**

### **Contexte**

Certains pays ne reconnaissent le document de l'IB intitulé *Résultats au Programme du diplôm*e comme valable pour l'entrée à l'université qu'une fois légalisé à Genève, en Suisse, par leur ambassade, leur consulat et/ou la chancellerie.

Il incombe au coordonnateur du Programme du diplôme d'en informer les candidats. La légalisation des diplômes de l'IB a lieu au bureau de la Fondation de l'IB à Genève, en Suisse, après chaque session d'examens.

Remarque – Deux documents de l'IB différents existent.

- *Résultats au Programme du diplôme de l'IB* : le Baccalauréat International légalise toujours le document présentant les résultats obtenus par le candidat, intitulé *Résultats au Programme du diplôme.*
- Le *diplôme de l'IB*, qui ne contient que le nom du candidat et n'est légalisé que dans des circonstances exceptionnelles et sur demande expresse.

Dans certains cas, des universités en Argentine, au Mexique ainsi qu'en Égypte requièrent la légalisation du diplôme luimême en plus des résultats au Programme du diplôme.

#### **Demandes de légalisation**

Si le coordonnateur dépose une demande de légalisation sur IBIS, le centre de l'évaluation de l'IB à Cardiff, au Royaume-Uni, enverra au bureau de la Fondation de l'IB à Genève, en Suisse, les documents *Résultats au Programme du diplôme* pertinents contenant les notes finales obtenues par les candidats. Les diplômes correspondants seront envoyés aux établissements à l'attention du coordonnateur, qui les conservera jusqu'à réception des documents légalisés qu'il enverra ultérieurement aux candidats avec lesdits diplômes.

Les coordonnateurs doivent transmettre au bureau de la Fondation de l'IB le nom et le code de chaque candidat qui désire faire légaliser son document *Résultats au Programme du diplôme*. Pour ce faire, les coordonnateurs doivent remplir le formulaire de demande de légalisation des résultats disponible sur IBIS sous l'onglet **Candidat** > **Résultats des candidats** >**Demandes relatives à la légalisation** et l'envoyer de manière à ce qu'il parvienne au bureau de la Fondation de l'IB au plus tard le 15 juin (session de mai) ou le 15 décembre (session de novembre). Les coordonnateurs sont priés d'envoyer le formulaire de demande de légalisation

le plus tôt possible afin qu'il puisse être traité dans un délai raisonnable. Après la date d'échéance, les coordonnateurs doivent se mettre en rapport avec l'IB à l'adresse [legalization@ibo.org](mailto:legalization@ibo.org).

Lorsque le formulaire de demande de légalisation des résultats est rempli, la demande de légalisation du document *Résultats au Programme du diplôm*e est automatiquement enregistrée sur IBIS.

La légalisation du diplôme lui-même, qui ne contient que le nom du candidat, n'est en général pas exigée. Si le candidat souhaite que le diplôme soit lui aussi légalisé, cette demande doit être spécifiée sur IBIS en sélectionnant « Oui » à la place de « Non » dans l'option relative à la légalisation du diplôme.

Pour les candidats de reprise, les demandes de légalisation doivent être envoyées à nouveau pour la session d'examens à laquelle ils se représentent.

Les coordonnateurs de l'IB doivent saisir les noms des élèves sur IBIS exactement comme ils sont orthographiés sur leur passeport. Dans le cas contraire, certains consulats pourront refuser de procéder à la légalisation du diplôme de l'IB.

Les pays suivants exigent une photocopie du passeport de l'élève : Arabie saoudite, Burkina Faso, Iran, Italie et Palestine (voir ci-dessous la liste des cas particuliers).

Les photocopies des passeports doivent être envoyées **conjointement** avec le formulaire de demande de légalisation disponible sur IBIS par courrier électronique, à l'adresse [legalization@ibo.org](mailto:legalization@ibo.org) et/ou envoyées dans les plus brefs délais par messagerie express à l'adresse suivante : International Baccalaureate Foundation Office, Legalization Service, 15 route des Morillons, 1218 Grand-Saconnex, Genève, Suisse. La ligne téléphonique directe du service de légalisation de l'IB à Genève est le +41 22 309 2545. Un accusé de réception sera envoyé aux établissements par courrier électronique après réception du formulaire de demande de légalisation des résultats.

Le document *Résultats de cours du Programme du diplôme* des candidats qui n'obtiennent pas le diplôme n'est légalisé que si cela est expressément demandé sur IBIS.

### **Envoi des documents légalisés par messagerie express**

Les *Résultats au Programme du diplôme* légalisés seront envoyés aux établissements concernés par messagerie express. Veuillez dès lors fournir, sur le formulaire de demande de légalisation des résultats, le numéro de téléphone ainsi que l'adresse postale de l'établissement (et non un numéro de boîte postale). Les coordonnateurs seront alors chargés de la distribution de ces documents à leurs élèves.

Veuillez noter que l'IB prendra à sa charge les frais d'envoi par messagerie express pour autant que les établissements respectent les échéances mentionnées ci-dessus. Dans le cas contraire, les documents seront envoyés aux établissements par courrier recommandé, à moins que les coordonnateurs ne

demandent une autre méthode d'envoi, auquel cas tout frais supplémentaire sera à la charge de l'établissement concerné.

Dans l'intérêt des candidats faisant la demande de légalisation et compte tenu des délais stricts pour s'inscrire à l'université, le service de légalisation met tout en œuvre pour accélérer au maximum la procédure de légalisation. Les délais dépendent toutefois en grande partie des intervenants externes impliqués.

### **Paiement – Frais de légalisation 2016**

1. Les frais standard pour la légalisation de chaque document lié au diplôme de l'IB sont détaillés dans le tableau ci-dessous. Ils sont également indiqués dans le barème des droits et frais du *Manuel de procédures pour le Programme du diplôme* (2016).

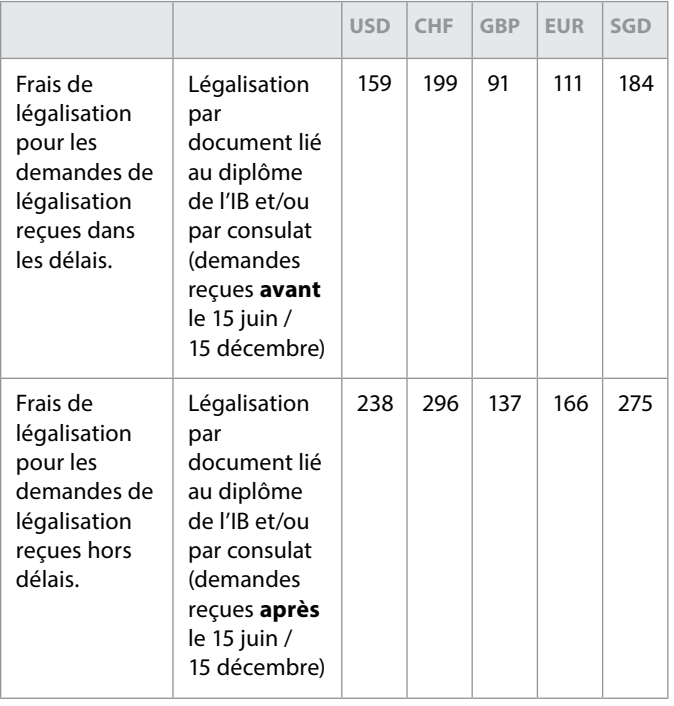

2. Les frais indiqués dans le tableau ci-dessus devront être réglés pour chaque document lié au Programme du diplôme de l'IB pour lequel la légalisation est demandée : le diplôme, les *Résultats au Programme du diplôme*, les *Résultats de cours du Programme du diplôme* et/ou un certificat supplémentaire (par exemple, si un élève du Royaume-Uni demande la légalisation de son diplôme et de ses *Résultats au Programme du diplôme*, il devra payer des frais d'un montant de 182 GBP (91 GBP x 2).

#### Remarques

- 1. Les demandes de légalisation pour un, deux ou plusieurs pays requérant la légalisation par apostille, indiqués par un astérisque dans la liste des pays concernés ci-dessous, ne seront facturées qu'une seule fois puisque l'apostille de la chancellerie est valable pour tous les pays mentionnés.
- 2. Les demandes de légalisation pour les pays requérant la légalisation consulaire devront être facturées autant de fois qu'il y a de demandes de légalisation faites auprès d'un consulat d'un pays différent.
- 3. Pour toutes les demandes de légalisation enregistrées après l'échéance du 15 juin ou 15 décembre, le tarif « hors délais » sera appliqué.

Les coordonnateurs devront collecter à l'avance les frais standards de légalisation auprès des candidats concernés. L'IB enverra les factures aux établissements le plus tôt possible une fois le processus de légalisation terminé. Le paiement ne doit être effectué qu'à la réception de cette facture.

#### **Pays concernés**

Vous trouverez ci-dessous une liste des pays pour lesquels la légalisation a été demandée dans le passé. Il se peut que cette exigence soit imposée par d'autres pays à l'avenir.

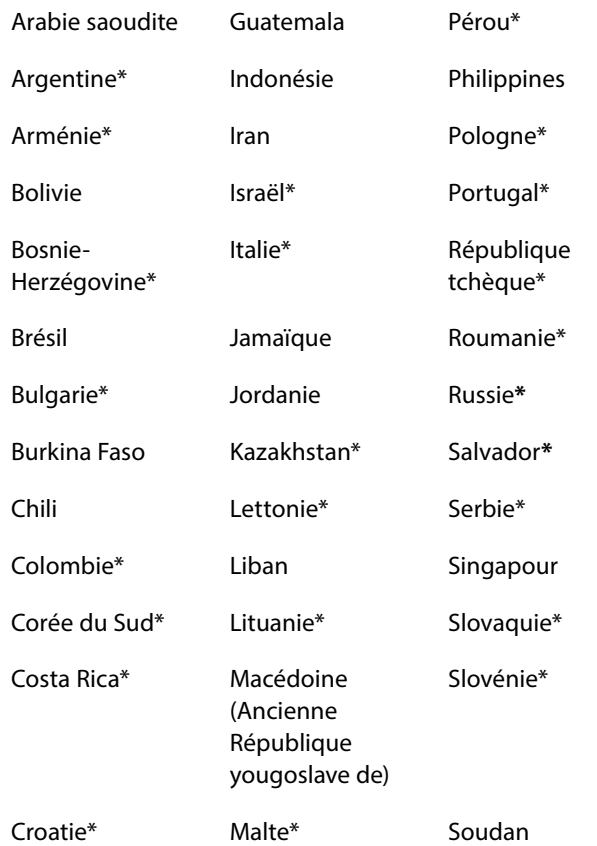

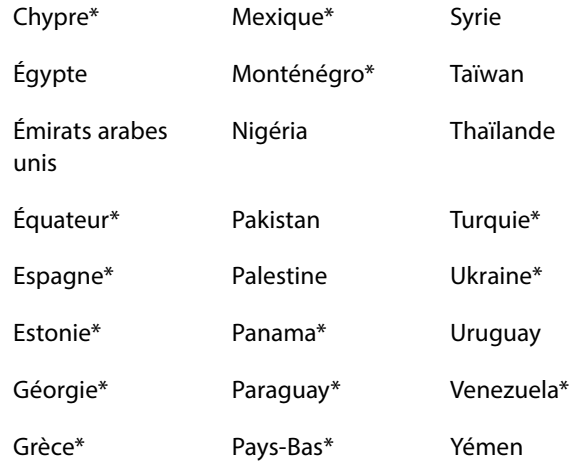

\* L'apostille de la chancellerie (conformément à la convention de La Haye du 5 octobre 1961) remplace la légalisation consulaire. Elle est valable dans chacun des pays indiqués par un astérisque dans la liste ci-avant.

#### **Cas particuliers**

**Argentine** : le diplôme de l'IB n'est pas accepté dans toutes les universités en Argentine. Il n'est accepté que par certaines universités privées. Avant de demander la légalisation pour ce pays, nous recommandons aux élèves qui souhaitent s'inscrire dans des universités argentines de contacter le ministère de l'Éducation argentin. L'adresse électronique à utiliser est [consultascyl@me.gov.arg](mailto:consultascyl@me.gov.arg) et Maria Carmen Belber est la personne à contacter. Si l'inscription avec le diplôme de l'IB dans une université argentine est acceptée, la légalisation du diplôme mais aussi des *Résultats au Programme du diplôme est exigée*.

**Burkina Faso** : une photocopie du passeport du candidat est requise.

**Iran** : une photocopie certifiée du passeport du candidat est requise. Les candidats iraniens vivant en Iran doivent d'abord faire certifier les photocopies de leur passeport auprès du ministère des Affaires étrangères de la République islamique d'Iran, à Téhéran. Les candidats iraniens résidant à l'étranger doivent d'abord faire certifier les photocopies de leur passeport auprès du consulat iranien de leur pays de résidence. Le ministère des Affaires étrangères et/ou les consulats valideront les photocopies des passeports et les enverront au consulat iranien de Berne, en Suisse. Un courriel de confirmation doit être envoyé au service de légalisation du bureau de la Fondation de l'IB à Genève, en Suisse, à l'adresse [legalization@ibo.org,](mailto:legalization@ibo.org) pour pouvoir procéder à la légalisation des documents auprès du consulat iranien de Berne.

**Italie** : une photocopie du passeport du candidat est requise. Les universités d'Italie peuvent exiger la traduction en italien par un traducteur assermenté du document *Résultats au* 

*Programme du diplôme*. Il incombe au candidat de satisfaire à cette exigence.

**Mexique** : il peut arriver que des universités au Mexique requièrent la légalisation du diplôme et des *Résultats au Programme du diplôme*. Il incombe aux candidats de se renseigner auprès de l'université concernée.

**Égypte** : il peut arriver que certaines universités en Égypte requièrent la légalisation du diplôme et des *Résultats au Programme du diplôme*. Il incombe aux candidats de se renseigner auprès de l'université concernée.

**Palestine** : une photocopie du passeport du candidat est requise.

**Arabie saoudite** : une photocopie du passeport du candidat est requise.

**Singapour** : seule une partie des universités à Singapour exige la légalisation des *Résultats au Programme du diplôme*. Les élèves doivent se renseigner auprès de l'université concernée.

**Corée du Sud** : seule une partie des universités en Corée du Sud exige la légalisation des *Résultats au Programme du diplôme*. Les élèves doivent se renseigner auprès de l'université concernée.

**Pays-Bas** : seule une partie des universités au Pays-Bas exige la légalisation des *Résultats au Programme du diplôme*. Les élèves doivent se renseigner auprès de l'université concernée.

### **Demandes de légalisation individuelles pendant l'année**

À tout moment de l'année, les demandes de légalisation pour des sessions d'examens passées peuvent être effectuées au bureau de la Fondation de l'IB à Genève, en écrivant à l'adresse électronique [legalization@ibo.org.](mailto:legalization@ibo.org) Ces demandes peuvent être faites par le coordonnateur de l'IB de l'établissement et/ ou individuellement par le candidat.

Le bureau de la Fondation de l'IB à Genève informe l'établissement et/ou le candidat sur la procédure à suivre et les frais à régler pour le processus de légalisation. Ce sont les frais de légalisation « hors délais » qui s'appliquent. Ces frais sont publiés dans l'édition du mois de mars des *Notes au coordonnateur du Programme du diplôme* et dans le *Manuel de procédures pour le Programme du diplôme*.

Si la demande provient directement d'une école du monde de l'IB, le bureau de la Fondation de l'IB à Genève légalise les documents relatifs au diplôme et les renvoie à l'établissement. La facture est adressée par la suite à l'établissement.

Si la demande provient du candidat lui-même, le bureau de la Fondation de l'IB à Genève informe celui-ci de la procédure à suivre et des frais à régler par virement sur le compte bancaire de l'IB. Le diplôme de l'IB n'est légalisé et renvoyé à l'élève qu'après réception d'une preuve de paiement par le bureau de la Fondation de l'IB.

Les documents légalisés sont envoyés par messagerie express à l'établissement ou aux candidats s'ils acceptent de payer pour ce service. Dans le cas contraire, les documents sont renvoyés par lettre recommandée.

Pour obtenir de plus amples informations, veuillez vous mettre en rapport avec le service de légalisation de l'IB à l'adresse [legalization@ibo.org](mailto:legalization@ibo.org).

**Ces informations ont été mises à jour en janvier 2016. Veuillez consulter IBIS régulièrement pour vous tenir informé(e) des éventuelles modifications.**

## Développement pédagogique et cycles de révision du Programme du diplôme

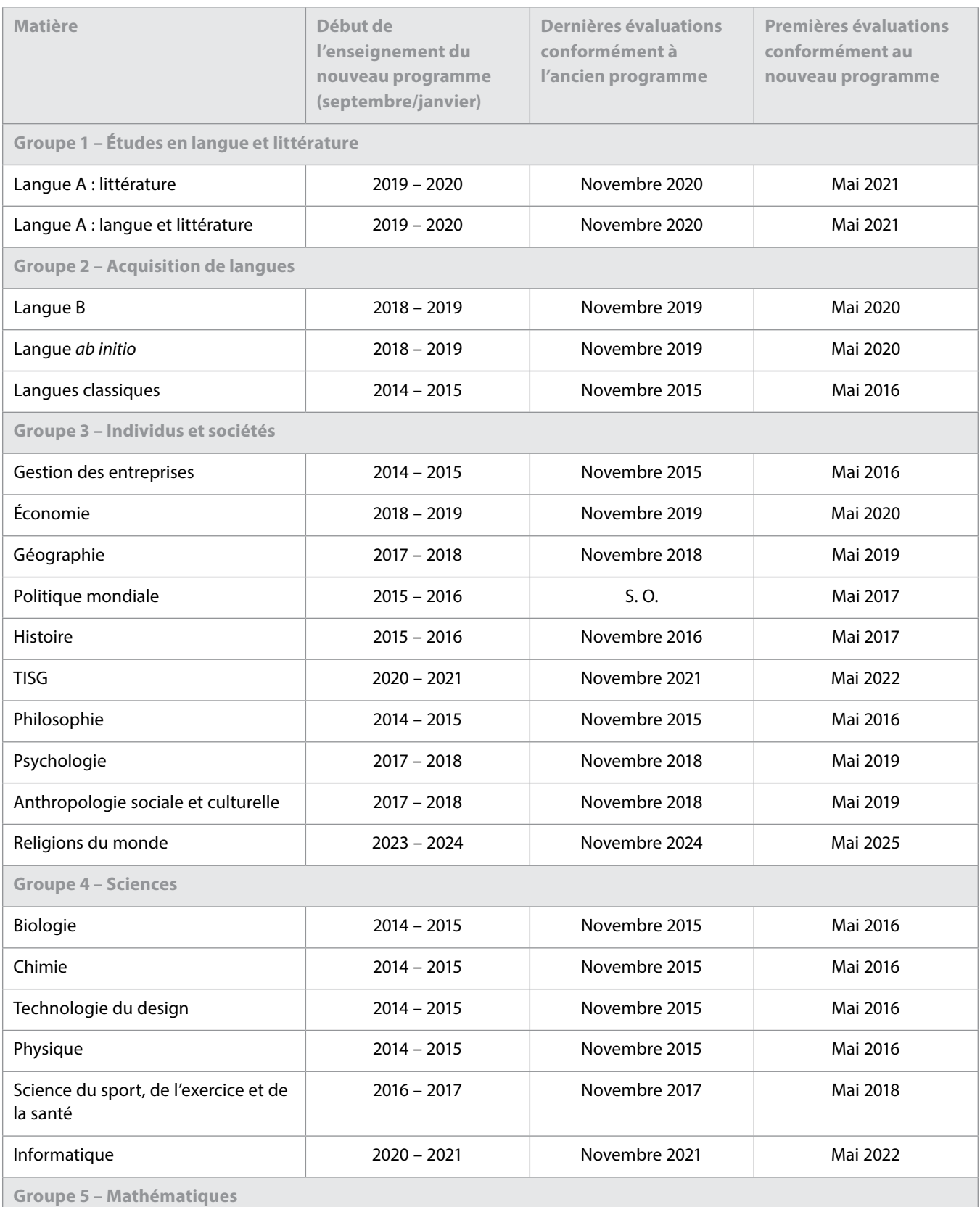

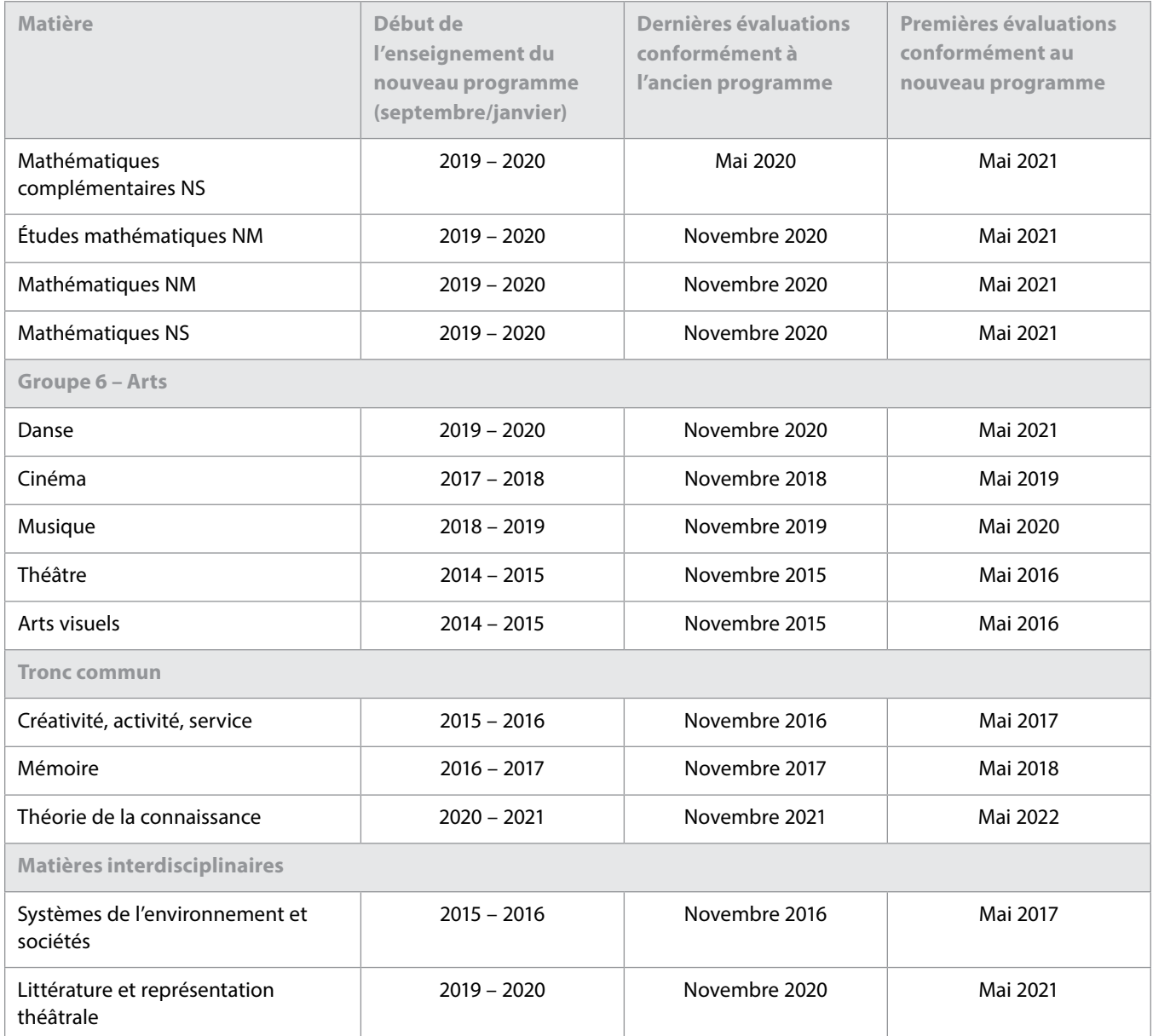

## <span id="page-28-0"></span>L'IB sur le Web

Pour toute question relative au développement du Programme du diplôme, veuillez envoyer un courriel à l'adresse **[dpdevelopment@ibo.org](mailto:dpdevelopment%40ibo.org?subject=)**. ...................

**Communiquez avec vos pairs**

**[http://occ.ibo.org](http://occ.ibo.org/ibis/occ/guest/dpyyy_home.cfm?language=FRENCH&subject=dpyyy)** CPEL

**[IB Diploma Programme coordinators](https://www.linkedin.com/groups/IB-Diploma-Programme-coordinators-3430074/about)**

**[@ibdp](https://twitter.com/search?q=ibdp)** 

in

**[#ibdp](https://twitter.com/search?q=ibdp)**

#### *L'IB vous répond*

Pour toutes les questions concernant la mise en œuvre ou l'autorisation de proposer les programme de l'IB.

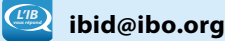

## **Catalogue des ateliers de l'IB**

Catalogue des ateliers et ressources de l'IB en 2016

**[http://www.ibo.org/fr/](http://www.ibo.org/fr/professional-development/ )**

**[professional-development/](http://www.ibo.org/fr/professional-development/ )** 

#### **Calendrier des ateliers en ligne**

**[http://www.ibo.org/fr/](http://www.ibo.org/fr/professional-development/find-events-and-workshops) [professional-development/](http://www.ibo.org/fr/professional-development/find-events-and-workshops) [find-events-and-workshops](http://www.ibo.org/fr/professional-development/find-events-and-workshops)**

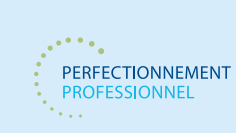

#### **Outils numériques de l'IB**

Les outils numériques de l'IB proposent un large éventail de supports de communication gratuits.

**<http://www.ibo.org/fr/digital-toolkit/>**

#### **Lettres d'information de l'IB**

*Actualités mondiales de l'IB* – En vous abonnant à cette lettre d'information, vous recevrez un courriel mensuel vous présentant les dernières nouvelles, actualités du blog et informations de l'IB et de sa communauté au sens large. Le développement des programmes de l'IB, les possibilités de perfectionnement professionnel, les dernières recherches ainsi que les événements et les actualités de la communauté de l'IB sont quelques-uns des thèmes qui y sont abordés.

Le courriel des *Actualités mondiales de l'I*B a été repensé en mai 2015. Sa nouvelle présentation vous oriente directement vers les dernières actualités disponibles sur le site Web de l'IB et vers les billets du blog rédigés par l'ensemble de la communauté de l'IB. Le nouveau format du courriel est adapté aux appareils

mobiles et inclut une version PDF simplifiée pour les établissements scolaires qui souhaitent l'imprimer. Nous vous invitons à envoyer des témoignages concernant vos élèves, vos enseignants ou votre établissement scolaire, ainsi que des idées d'articles à l'adresse [communications@ibo.org.](mailto:communications%40ibo.org?subject=) Inscrivez-vous **[ici](http://mailbuild.ibo.org/h/r/0DFCB0EA69EDC947

)**.

*L'IB dans la pratique* – Les coordonnateurs de l'IB, les membres du réseau de collaborateurs de l'IB (IBEN) et les examinateurs recevront des informations spécialement pensées pour eux dans la lettre d'information *L'IB dans la pratique*. Elle leur est envoyée par courriel cinq fois par an. Les adresses électroniques des destinataires de cette lettre d'information sont téléchargées à partir des données les plus récentes saisies sur la plateforme Mon établissement. Les enseignants et les professionnels de l'éducation qui ne sont pas enregistrés sur Mon établissement peuvent également nous écrire à communications@ibo.org afin de recevoir cette lettre d'information. Elle met l'accent sur les pratiques pédagogiques de l'IB et fournit toutes les dernières actualités sur les programmes d'études de l'IB et leur évaluation, ainsi que sur l'IBEN. Les coordonnateurs et les chefs d'établissement sont invités à partager cette lettre d'information avec leur personnel enseignant.

*Dernières nouvelles de l'IB* – Cette lettre d'information est exclusivement destinée aux directeurs d'école du monde de l'IB. Elle leur est envoyée trois fois par an.

#### **<http://www.ibo.org/fr/news/newsletters-from-the-ib/>**

### **Le magasin en ligne de l'IB déménage bientôt**

#### **sales@ibo.org**

Les utilisateurs du magasin en ligne de l'IB seront bientôt redirigés vers un nouveau site, le Follet IB Store, une section du magasin en ligne Follett dédiée aux produits de l'IB. Les membres de la communauté de l'IB trouveront sur cette nouvelle boutique en ligne toutes les publications de l'IB, du matériel de soutien pour les programmes d'études et les programmes de l'IB, des épreuves d'examen, des ressources numériques, des affiches et d'autres articles.

Rendez-vous sur [www.ibo.org/new-store](http://ibo.org/new-store) pour plus de renseignements.